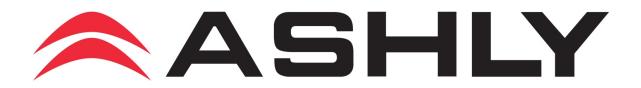

## **Protocol for Ethernet Communications**

Revision 5.3 Last Update, 2/25/2015

## **Table of Contents**

| Server Overview                               | 3          |
|-----------------------------------------------|------------|
| Get Parameter Server                          |            |
| Set Parameter Server                          | 5          |
| Request Updates Server                        | 6          |
| Basic Options.                                |            |
| DSP Sub-Functions4                            | -0         |
| Example Messages6                             | <b>5</b> 4 |
| /lixer Mute/Gain Messages6                    |            |
| Messages                                      |            |
| Specifying Sets of Channels as 32-bit Numbers | 8          |
| Specifying Level                              | 9          |

# **Server Overview**

This document defines the Communications protocol used by Ashly Audio Ethernet Devices, such as the PE Series Amplifiers, to communicate over a standard UDP/ IP network. The Protocol will sit atop the UDP protocol on a typical IP Stack (this is the application layer). This allows PCs and other devices to communicate with the Ashly Device without specialized hardware or software/firmware. Software that can use UDP can communicate with the device. The specific ports for the UDP protocol are defined in the various Protocol definitions.

### **Unit Identification**

Each unit is identified on the network by its "MAC" Address. This value is set by the factory and cannot be changed. This value is purchased from IEEE and guarantees there are no duplicates in the world. Also, the unit will require other configuration parameters as defined by the TCP/IP protocol, such as an IP address. Configuration of these parameters is discussed in section, "Configuring and establishing Communications."

#### **Initial State**

The initial state of a device will have DHCP enabled as well as the IP Parameters cleared. Thus it will require IP Configuration.

### **Configuring and Establishing Communications**

Although each device is shipped with a predefined MAC Address, specific parameters for IP communications must be set by the end user. The Ashly Device provides several ways to do this: Manually using Ashly System software, Automatically using Ashly System Software or by a DHCP server. To use Ashly System Software to configure a device's IP Parameters, the PC hosting the software "MUST" be connected to the network. Typically, this means that the PC must be connected to the same "Subnet". However, if this is not possible, the PC may also be connected to the Ashly Device directly via "Crossover Cable." IP parameters may be preset in this manner prior to connecting the device to a network.

If a simple connection between a PC and a device is desired this may be accomplished with a "Crossover Cable." For this type of connection IP Configuration is not necessary. Leaving the parameters set blank (0.0.0.0) will allow the software and device to communicate.

#### **Protocol Breakdown**

The Ashly Protocol can broken down into several smaller protocols. Each is associated with a specific server that exists on the Ashly Device. These servers are the "Get Parameter Server", "Set Parameter Server" and "Update Request Server." These specific protocols define the Transport Layer (UDP) information as well as its purpose and message structure. Although the Header information varies between protocols, the "Options" or data payloads carried by the protocols is standardized. This is defined in the Section titled, "Ashly Options." It is worth noting that each protocol may define the way in which the option is used as well as if the option is used at all. The receiving server will ignore any Option that is not understood (or used) by a particular server. This allows for flexibility as well as future expansion of the protocol. It is also worth noting that more than one option may be used in any given message up to a defined maximum length (MTU) defined by the Ethernet network or 1200 bytes whichever is smaller.

*NOTE:* The protocol described here uses UDP, not TCP. TCP clients will not work. If support for TCP is required, please contact Ashly Audio and describe your needs.

### **Get Parameter Server**

This server handles any requests for the current state of parameters within the device, such as the current mute state of channel one. To accomplish this, a PC must send this message to a device with the request/reply byte set to "request," as well as a payload containing all requested options. Since these options contain no data, it is acceptable to set their length to 0 and not include dummy data (Some Parameters Such as Channel number may be required). The device server will respond to the sending server with the reply message containing the options with their correct data.

### **Dynamic Update Overview**

This protocol also supports dynamic updates. These are updates that are sent out when a device's parameters change (excluding meters). Two servers handle dynamic updates. The "Request Updates Server" handles administration of who wishes to receive updates, while the "Get Parameter Server" is used to send the updates. Any PC that has requested updates will receive a Get Parameter reply containing updates every time a device parameter changes. Note that changes made from a PC will not be updated on that PC. This is to avoid jitter in the controls.

### **Heartbeat Overview**

This protocol also supports a heartbeat. The heartbeat is a request reply mechanism to ensure a device is still functional. To accomplish this, send a Request Parameter message with no options (except the end option). The server will reply with no options (except the end option). If this is done periodically it achieves the functionality of a heartbeat for the device.

### **Transport Layer**

This server will listen for requests on Port number 3100. Responses to requests received are sent back to the originating port and IP/MAC). Any parameters requested that are not available will be ignored.

#### **Message Structure**

This structure supports both the request and reply. A Request message may set the length of all options to 0 and thus omit the option data fields. The reply message should not do this. In a request message the options denote request information where in the reply message the options correspond to the current state of the device.

| Byte# | Value | Description                                                     |
|-------|-------|-----------------------------------------------------------------|
| 1-4   | 0x8F  | Header Identifier                                               |
| 5-10  | ХХ    | Destination MAC Address (XX-XX-XX-XX-XX-XX)                     |
| 11    | 0y    | Request/reply (0 = request, 1 = reply)                          |
| 12    | XX    | Source 00 – Default (working Settings), 1 to X = Presets 1 to X |
| 13    | 0x00  | Reserved, Inter-box Communications                              |
| 14    | 0x00  | Reserved, Value ignored should be set to 0x00                   |
| 15-?? |       | Option Payload must be terminated with END_OPT (0xFF)           |

### **Set Parameter Server**

The Set Parameter Server is a password secured server that is used to remotely modify the state of a device. The user must know a user name and password to use this protocol. Also, this protocol uses an acknowledgment to guarantee arrival of messages.

### **Transport Layer**

This server will use UDP port number 3100. All servers using this protocol must listen for updates on Port 3100. When an update message is received the device will update its parameters and send an acknowledgment back to the originating server and port number.

### **Message Structure**

For this message any option that does not pertain to a device will be ignored. If a message fails, a special security failure acknowledgment will be returned.

| Byte# | Value | Description                                           |
|-------|-------|-------------------------------------------------------|
| 1-4   | 0xAA  | Header Identifier                                     |
| 5-10  | ХХ    | Destination MAC Address (XX-XX-XX-XX-XX)              |
| 11-18 | уу    | User Name                                             |
| 19-26 | уу    | Password                                              |
| 27    | ZZ    | Message Number (byte 1)                               |
| 28    | ZZ    | Message Number (byte 2)                               |
| 29    | aa    | Acknowledgment status                                 |
| 30    | 0x00  | Reserved                                              |
| 31-?? |       | Option Payload must be terminated with END_OPT (0xFF) |

### Message Number

A number associated with a message. This should be implemented as a circular counter between 0 and 65535. For correct messages received the acknowledgment may contain only the Header information sent.

### Acknowledgment Status

The status of the acknowledgment may be any of the following:

- 0 indicates that it is the original message (not the acknowledgment)
- 1 indicates the message was received okay
- 2 indicates the message was not passed due to insufficient security

3 – indicates that at least one parameter in the previous message was not accepted due to insufficient resources (namely DSP horsepower)

- 4 indicates a DSP Error has occurred (reserved byte 31 indicates the Error Code)
- 5 indicates that it is already in bulk update mode (returned only for OPT\_BULK\_UPDATE)

16 - Save to Temp Buffer (original message) (Processed)

### User Name and Password

These two fields denote the user name a password to be used when determining the security of a message. If the message contains parameters for which it does not have security the entire message is ignored and an acknowledgment stating security failure is sent. For the default user, the user name should equal "default". For the Administrative user, the user name should equal "admin". Also note, the password field is ignored for the default user. Any characters in the name not used should be set to 0x00.

### **Request Updates Server**

### Overview

The Request Updates Server allows a PC to subscribe to changes in the Ashly device. A PC, or other device, can request to be updated for a specific amount of time (specified by a timeout). This ensures that the number of PCs does not grow due to PCs that have changed IP's or gone offline. When this timeout expires, the Ashly device will send a message using this structure to the receiving PC's IP/Port specified for the updates. All data in this message may be ignored except the Destination MAC, which will contain the MAC Address of the Device requesting the PC to re-login. At this point, the PC should request Updates again if it is still alive.

### **Transport Layer**

This Protocol will use UDP port number 3100. All servers using this protocol must listen for Client Requests on UDP port 3100.

### Message Structure

This structure is used by a PC to request dynamic updates from a device. In this message, the Timeout specifies the amount of time for which the device will update the PC before the device will ask the PC to re-request updates. The Port Number specifies the UDP Port number to which to send updates. The payload is not used by this message. However, as a matter of convention the END\_OPT should still be appended to the message. The IP to which the updates will be sent is the message source IP received by the device. This means that if it goes through a firewall, it will correctly use the firewall's IP (NOT the local IP). When an update is sent from a device, it will use the Get Parameter format and be sent to the port specified in this message (its header info will be 0x8F).

| Byte# | Value | Description                                           |
|-------|-------|-------------------------------------------------------|
| 1-4   | 0x55  | Header Identifier                                     |
| 5-10  | XX    | Destination MAC Address (XX-XX-XX-XX-XX)              |
| 11    | уу    | Timeout (byte 1) MSB                                  |
| 12    | уу    | Timeout (byte 2) LSB                                  |
| 13-16 | 0x00  | Reserved                                              |
| 17    | aa    | Port (byte 1) MSB                                     |
| 18    | aa    | Port (byte 2) LSB                                     |
| 19-20 | 0x00  | Reserved, Value ignored should be set to 0x00         |
| 21-?? |       | Option Payload must be terminated with END_OPT (0xFF) |

# **Basic Options**

The following are a standard set of Options that may be used in Ethernet communications with Ashly products. All Options follow the convention of Identifier followed by length (excluding identifier and length byte) followed by any channel or card identifiers followed by data. The start of the options is specified by the particular protocols. To parse, read the identifier and length. If the option is not understood skip the specified length to read the next option. The END\_OPT signifies the end of the options field.

| 0x02<br>0x04<br>0x05<br>0x06<br>0x09<br>0x0A<br>0x0D<br>0x0F<br>0x10<br>0x11<br>0x12<br>0x16<br>0x17<br>0x18<br>0x17<br>0x18<br>0x19<br>0x1A<br>0x18<br>0x19<br>0x1A<br>0x12<br>0x25<br>0x26<br>0x2D<br>0x2E<br>0x2F | OPT_MUTE<br>OPT_CHANNEL_NAME<br>OPT_AMP_MODE<br>OPT_POWER_STATUS<br>OPT_ATTENUATION<br>OPT_GAIN_INC_DEC<br>OPT_STANDBY<br>OPT_INPUT_CONFIG<br>OPT_DVCA_LEVEL<br>OPT_DVCA_LEVEL<br>OPT_DVCA_LINK_GROUP<br>OPT_DVCA_LINK_GROUP<br>OPT_DVCA_LINK_GROUP<br>OPT_COBRANET_RECEIVER<br>OPT_COBRANET_RECEIVER<br>OPT_COBRANET_RECEIVER_MAP<br>OPT_INPUT_SOURCE<br>OPT_LOGIC_BLOCK<br>OPT_COBRANET_TX<br>OPT_COBRANET_TX_MAP<br>OPT_LOGIC_PIN<br>OPT_FR_CONFIG<br>OPT_FR_FADER_CONFIG<br>OPT_RTC_EVENT<br>OPT_FAULT_LOG |
|----------------------------------------------------------------------------------------------------|----------------------------------------------------------------------------------------------------|
|                                                                                                    |                                                                                                    |
|                                                                                                    |                                                                                                    |
| •/                                                                                                    |                                                                                                    |
|                                                                                                    |                                                                                                    |
| 0x30                                                                                                    | OPT PRESET INFO                                                                                                    |
| 0x31                                                                                                    | OPT PRESET SAVE                                                                                                    |
| 0x32                                                                                                    | OPT PRESET RECALL                                                                                                    |
| 0x33                                                                                                    | OPT DEVICE MODIFIED                                                                                                    |
| 0x34                                                                                                    | OPT TOTAL PRESETS                                                                                                    |
| 0x35                                                                                                    |                                                                                                    |

| 0x40 | <u>OPT_METER_INPUT</u> |
|------|------------------------|
| 0x41 | OPT METER OUTPUT       |
| 0x42 | OPT METER TEMP         |
| 0x43 | OPT METER CURRENT      |
| 0x45 | OPT METER ATTENS       |
| 0x46 | OPT CHANNEL PROTECT    |
| 0x47 | OPT AES RECEIVER       |
| 0x48 | OPT LOGIC STATE        |
| 0x49 | OPT WORDCLOCK STATUS   |
| 0x4A | OPT AMP METER PROTECT  |
| 0x4B | OPT AMP GAIN SETTING   |
| 0x50 | OPT REMOTE RD8C        |
|      |                        |
| 0x53 | OPT_REMOTE_LEVEL       |
| 0x6E | OPT_DEVICE_NAME        |
| 0x6F | OPT_DEVICE_GROUP       |
| 0x70 | OPT_ILL_FRONT          |
| 0x71 | OPT_DEVICE_INFO        |
| 0x78 | OPT COBRANET INFO      |
| 0x79 | OPT COBRANET STATUS    |
| 0x7A | OPT COBRANET RX STATUS |
| 0x81 | OPT DSP FUNC PARAMS    |
| 0x82 | OPT DSP FUNC METERS    |
| 0x88 | OPT DSP CHANNEL METER  |
| 0xF9 | OPT PAD                |
| 0xFF | OPT END                |
|      |                        |

Note: "0x" indicates a hexadecimal value.

| Name                 | OPT_MUTE                                                                                                    |
|----------------------|----------------------------------------------------------------------------------------------------|
| Option #             | 0x02                                                                                                    |
| Description          | Mute control from Protea NE Products. Will Mute/Unmute an Input or Output<br>Channel as selected. Will mute only one channel. If more than one channel<br>must be muted, use multiple Options. |
|                      | Channel Type (byte aa)<br>- 0 = Output Channel (Amplifier Channels are Outputs)<br>- 1 = Input Channel                                                                                         |
|                      | Channel Number (byte bb)<br>- 0 to 23 = Channels 1 to 24                                                                                                    |
|                      | Mute Status (byte cc)<br>- 0x00 = Mute Off (unmuted)<br>- 0x01 = Mute On (muted)                                                                                                    |
|                      | For Example to Mute PE Amplifier Channel 1 the option would be<br>0x02 0x03 0x00 0x00 0x01                                                                                                    |
| Implemented Products | All                                                                                                    |
|                      | The maximum Input and output Channels do change per product.                                                                                                    |
|                      | Unimplemented channels will be ignored.                                                                                                    |
| Attributes           | Read/Write                                                                                                    |
| Byte Description     | Byte # Value Description                                                                                                    |
|                      | 1 0x02 Option<br>2 3 Bytes to follow                                                                                                    |
|                      | 3 aa Channel Type                                                                                                    |
|                      | 4 bb Channel Number                                                                                                    |
|                      | 5 cc Mute status                                                                                                    |

| Name                 | OPT_CHANNEL_NAME                                                                                                    |
|----------------------|----------------------------------------------------------------------------------------------------|
| Option #             | 0x04                                                                                                    |
| Description          | Channel Name for a particular Channel. Can be written to if a channel name needs to be changed.                                                                                                    |
|                      | Channel Type (byte aa)<br>- 0 = Output Channel (Amplifier Channels are Outputs)<br>- 1 = Input Channel                                                                                               |
|                      | Channel Number (byte bb)<br>- 0 to 23 = Channels 1 to 24                                                                                                    |
|                      | Channel Name (20 character string cc) - Valid ASCII Characters 0x20 to 0x7A and 0x00 - Fill (pad) unused characters with 0x00 - String should be left justified (MSB justified)                      |
| Implemented Products | All                                                                                                    |
| ·                    | Note: Not All Protea products have 24 inputs or 24 outputs                                                                                                    |
| Attributes           | Read Write                                                                                                    |
| Byte Description     | Byte #     Value     Description       1     0x04     Option       2     22     Bytes to Follow       3     aa     Channel Type       4     bb     Channel Number       5-25     cc     Channel Name |

| Name                 | OPT AMP MODE                                                                                                    |
|----------------------|----------------------------------------------------------------------------------------------------|
| Option #             | 0x05                                                                                                    |
| Description          | Amp Mode allows the Amplifier Model and Amplifier Mode to be read.<br>However these values cannot be changed via software. The Amplifier<br>Mode may be changed via a switch on the rear of the Amplifier<br>Amp Model (byte aa)<br>- Valid Models<br>(1 = 800, 2 = 1200, 3 = 1800, 4 = 2400, 5 = 3000, 6 = 3800)<br>*(7 = 4250, 8 = 8250, 9 = 4070, 10 = 8070)<br>- Can not be changed                                                                                                    |
|                      | <ul> <li>Amp Mode (byte bb) <ul> <li>Valid Modes</li> <li>(0 = Stereo, 1 = Bridged Mono, 2 = Parallel Mono)</li> </ul> </li> <li>*Bitwise for additional channels <ul> <li>(4 = BM 3 &amp; 4, 8 = BM 5 &amp; 6, 16 = BM 7 &amp; 8)</li> <li>PM is NOT VALID for a MultiChannel Amplifier</li> <li>Can only be changed via physical switch on rear of amplifier.</li> <li>Programmable in software in some amplifiers (Zone Mixer)</li> </ul> </li> <li>* Valid only for MultiChannel (&gt;2) PE Series Amplifiers)</li> </ul> |
| Implemented Products | All PE, NE Series Amplifiers Inputs, Standard, DSP, CobraNet                                                                                                    |
| Attributes           | Read Only (Read/ Write in Zone Mixer)                                                                                                    |
| Byte Description     | Byte #     Value     Description       1     0x05     Option       2     2     Bytes to follow       3     aa     Amp Model       4     bb     Amp Mode                                                                                                    |

| Name                 | OPT_POWER_STATUS                                                                                                    |
|----------------------|----------------------------------------------------------------------------------------------------|
| Option #             | 0x06                                                                                                    |
| Description          | Power Status of an Amplifier. This indicates if the Amplifier section is<br>currently powered On or not (standby). This is read only.<br>Status: (byte xx)<br>- 1 = Standby Power Only<br>- 0 = Power On |
| Implemented Products | All PE Series Amplifiers Inputs, Standard, DSP, CobraNet                                                                                                    |
| Attributes           | Read Only                                                                                                    |
| Byte Description     | Byte #     Value     Description       1     0x06     Option       2     1     Bytes to Follow       3     xx     Status                                                                                 |

| Name                 | OPT_ATTENUATION                                                                                                    |
|----------------------|----------------------------------------------------------------------------------------------------|
| Option #             | 0x09                                                                                                    |
| Description          | The Attenuation Option allows the Amplifier's Digitally Controlled Analog attenuators to be set for each Amplifier Channel                                        |
|                      | Channel Type (byte aa)<br>- 0 = Amp Channel (currently only supported channel Type)<br>- 1-255 – ignored                                                          |
|                      | Channel (byte bb)<br>- Amplifier Channel Number to modify<br>- 0 to 1 = Amplifier Channels 1 & 2                                                                  |
|                      | Attenuation (byte cc)<br>- 0 to 40 = 0dB to -40dB in 1dB steps<br>- 41 to 255 = off (typically 255 used as OFF)                                                   |
|                      | Polarity (byte dd)<br>- 0 = normal,<br>- 1 to 255 = inverted                                                                                                    |
|                      | Link Group (byte ee)<br>- Link Group for Offset Linking<br>- 0 = None<br>- 1-8 = Link Group 1-8                                                                   |
|                      | Offset (byte ff) <ul> <li>Offset Linking Attenuation</li> <li>0 to 40 = 0dB to -40dB in 1dB steps</li> <li>41 to 255 = off (typically 255 used as OFF)</li> </ul> |
| Implemented Products | All PE Series Amplifiers Inputs, Standard, DSP, CobraNet                                                                                                    |
| Attributes           | Read/ Write                                                                                                    |
| Byte Description     | Byte #ValueDescription10x09Option26Bytes to Follow3aaChannel Type4bbChannel5ccAttenuation6ddPolarity7eeLink Group8ffOffset                                        |

| Name                 | OPT GAIN INC DEC                                                                                                    |
|----------------------|----------------------------------------------------------------------------------------------------|
| Option #             | 0x0A                                                                                                    |
| Description          | Function that allows Gain Increment/Decrement Commands.                                                                                                    |
|                      | In PE Products this will modify the attenuators Only. It does not affect the DSP Gain settings.                                                                                                    |
|                      | In NE Products this will modify the attenuators if No DSP is installed. If a DSP is installed this will affect the DSP Gain Block. For this function to have any affect in a NE Product with DSP the DSP Gain Block must be inserted on the channel adjusted.                                                                    |
|                      | This Command can be modified to adjust the amount in dB of the change as well as the direction                                                                                                    |
|                      | <ul> <li>cc - Increment/ Decrement:</li> <li>0 - Decrement (Decrease Gain, Increase Attenuation). Quieter</li> <li>1 – Increment (Increase Gain, Decrease Attenuation). Louder</li> </ul>                                                                                                    |
|                      | dd – Amount of Change         -       Will determine how large of a change to make         -       0 = 0.5dB – Not Valid for Attenuators which only support whole dB changes         -       1 = 1.0dB         -       2 = 2.0dB         -       3 = 3.0dB         -       Other values – Not Supported.                         |
| Implemented Products | All PE Series Amplifiers Inputs (Amplifier Channels Only), Standard, DSP,                                                                                                    |
|                      | CobraNet, All NE Series Products (Amplifiers & Signal Processors)                                                                                                    |
| Attributes           | Write Only                                                                                                    |
| Byte Description     | Byte #     Value     Description       1     0x0A     Option       2     4     Length of data field       3     aa     Channel Type (0 = Amp Channel/Output, 1 = Input)       4     bb     Channel       5     cc     Increment/ Decrement (1 = Inc., 0 = Dec.)       6     dd     amount of Change (0-3 = .5dB, 1dB, 2dB, 3dB ) |
|                      | Note: For PE Series Amplifiers this will change the Attenuation set via Software.                                                                                                    |

| Name                 | OPT_STANDBY                                                                                                    |  |  |
|----------------------|----------------------------------------------------------------------------------------------------|--|--|
| Option #             | 0x0D                                                                                                    |  |  |
| Description          | Option to read/set the standby state of the amplifier and front-panel disable.                                                                                                    |  |  |
|                      | <ul><li>When used as part of a "set" message, the length may be either one or two. If the length is one, the front-panel disable state is not sent (and not modified). If the length is two, the front-panel disable state provided is used to set the target device.</li><li>When used as part of a "get" message, the target device will always send both the standby state and front-panel disable state (thus, the length will be two).</li></ul> |  |  |
| Implemented Products | All PE Series Amplifiers Inputs                                                                                                    |  |  |
|                      | Standard, DSP, CobraNet                                                                                                    |  |  |
|                      | NE Amplifiers                                                                                                    |  |  |
| Attributes           | Read/Write                                                                                                    |  |  |
| Byte Description     | Byte # Value Description                                                                                                    |  |  |
|                      | 1 0x0D Option                                                                                                    |  |  |
|                      | 2 1 or 2 Length of following data                                                                                                    |  |  |
|                      | 3     xx     Standby state (0 = On, 1 = standby)       4     yy     OPTIONAL: Front-panel disable state (0 = enabled, 1 = disabled)                                                                                                    |  |  |
|                      | 4 yy OPTIONAL: Front-panel disable state (0 = enabled, 1 = disabled)                                                                                                    |  |  |

| Name                 | OPT_INPUT_CONFIG                                                                                                    |  |  |  |  |
|----------------------|----------------------------------------------------------------------------------------------------|--|--|--|--|
| Option #             | 0x0F                                                                                                    |  |  |  |  |
| Description          | Option allows the Input Configuration to be set. This includes the sampling rate as well as the source.                                                                                                    |  |  |  |  |
|                      | Input Configuration<br>- 0 = Analog Input 48Khz<br>- 1 = Analog Input 96Khz<br>- 2 = AES3/EBU Input 44.1Khz<br>- 3 = AES3/EBU Input 48Khz<br>- 4 = AES3/EBU Input 88.2Khz<br>- 5 = AES3/EBU Input 96Khz<br>- 6 = AES3/EBU w/ Analog Backup 48Khz<br>- 7 = AES3/EBU w/ Analog Backup 96Khz |  |  |  |  |
| Implemented Products | PE Series DSP Input (NOT Supported in NE Series)                                                                                                    |  |  |  |  |
| Attributes           | Read/Write                                                                                                    |  |  |  |  |
| Byte Description     | Byte #     Value     Description       1     0x0F     Option       2     1     Length of data field       3     xx     Input Configuration                                                                                                    |  |  |  |  |

| Name                 | OPT_DVCA_LEVEL                |                                                                         |                                                                                                    |  |
|----------------------|-------------------------------|-------------------------------------------------------------------------|----------------------------------------------------------------------------------------------------|--|
| Option #             | 0x10                          |                                                                         |                                                                                                    |  |
| Description          | Option to                     | Option to set the current DVCA Level for a given DVCA. Current products |                                                                                                    |  |
|                      | support only 4 DVCA's         |                                                                         |                                                                                                    |  |
| Implemented Products | PE DSP Input Card, NE Series. |                                                                         |                                                                                                    |  |
| Attributes           | Read/Write                    |                                                                         |                                                                                                    |  |
| Byte Description     | 1<br>2<br>3<br>4              | Value<br>0x10<br>4<br>xx<br>yy<br>xxxx                                  | Description<br>Option<br>Length of data field<br>DVCA Num (0-3 = DVCAs 1-4)<br>DVCA Mute (0 = Unmuted, 1-FF = Muted)<br>VCA Gain (-50 to +12 = 7792 to 8312, Off = 0) (.1dB Step size) |  |

| Name                 | OPT_D                        | VCA_L         | INK_GROUP                                         |  |
|----------------------|------------------------------|---------------|---------------------------------------------------|--|
| Option #             | 0x11                         |               |                                                   |  |
| Description          |                              |               |                                                   |  |
| Implemented Products | PE DSP Input Card, NE Series |               |                                                   |  |
| Attributes           | Read / Write                 |               |                                                   |  |
| Byte Description     | Byte #                       | Value<br>0x11 | Description<br>Option                             |  |
|                      | 2                            | 2             | Length of data field                              |  |
|                      | 3                            | XX            | DVCA Num (0-3 = DVCAs 1-4)                        |  |
|                      | 3                            | уу            | DVCA Link Group (0 = None, 1-8 = Link Groups 1-8) |  |

| Name                 | OPT_DVCA_NAME                                                                                                    |      |  |  |
|----------------------|----------------------------------------------------------------------------------------------------|------|--|--|
| Option #             | 0x12                                                                                                    | 0x12 |  |  |
| Description          |                                                                                                    |      |  |  |
| Implemented Products | PE DSP Input Card, NE Series                                                                                                    |      |  |  |
| Attributes           | Read/Write                                                                                                    |      |  |  |
| Byte Description     | Byte #     Value     Description       1     0x12     Option       2     21     Length of data field       3     xx     DVCA Num (0-3 = DVCAs 1-4)       4-23     zz     DVCA Name (20 char length) |      |  |  |

| Name                 | OPT_COBRANET_RECEIVER_MAP                                                                                                    |  |  |
|----------------------|----------------------------------------------------------------------------------------------------|--|--|
| Option #             | 0x17                                                                                                    |  |  |
| Description          | Option to get/set the Receiver Mapping. This mapping allows a particular<br>Receiver sub Channel to be mapped to a Specific Audio Routing Channel<br>Number. The "Audio Routing Channel Number" Channel on a Protea<br>Device. Typically Audio Routing channels are Mapped<br>1 to x = Channels 1 to x<br>Audio Output Channel<br>- CobraNet Audio Output Channel (ARChannel + 33)<br>- For PE Amplifier use 0 & 1 as Channels 1 & 2<br>Receiver Number<br>- 0 = None Assigned to channel<br>- 1-8 = Receivers 1 to 8<br>-<br>Bundle Sub Index |  |  |
| Implemented Producto | - 0-7 = Sub Index 1 to 8                                                                                                    |  |  |
| Implemented Products | PE CobraNet Input Card, NE Series                                                                                                    |  |  |
| Attributes           | Read/Write                                                                                                    |  |  |
| Byte Description     | Byte #     Value     Description       1     0x17     Option       2     3     Bytes to Follow       3     aa     Audio Output Channel       4     cc     Receiver Number (0-3 = 1-4)       5     dd     Bundle Sub Channel                                                                                                    |  |  |

| Name                 | OPT_INPUT_SOURCE                                                                                                    |  |  |  |  |
|----------------------|----------------------------------------------------------------------------------------------------|--|--|--|--|
| Option #             | 0x18                                                                                                    |  |  |  |  |
| Description          | Option to get/set the Audio Source for a particular Channel.<br>Channel Type (aa)                                                                                                    |  |  |  |  |
|                      | <ul> <li>Set to 0 for PE Amplifiers</li> <li>0 = Outputs,</li> <li>1 = Inputs</li> </ul>                                                                                                    |  |  |  |  |
|                      | Audio Channel<br>- 0 & 1 = Channels 1 & 2<br>- 0 to x-1, where x = number of inputs or outputs in the device.<br>- Values greater than the number of inputs – 1 are ignored.                                                                                                    |  |  |  |  |
|                      | Audio Source<br>- 0 = None<br>- 1 = Analog<br>- 2 = AES<br>- 3 = Network Audio (CobraNet)<br>- 16 = AES w/ Analog Backup<br>- 17 = CobraNet w/ Analog Backup<br>- 32 = Auto Mode (Net, AES, Analog)                                                                                                    |  |  |  |  |
|                      | <ul> <li>Current Audio Source (dd)** <ul> <li>Supported by PE MultiChannel &amp; NE Rackmount Only</li> <li>Only Valid on Reads, Should not be included on Writes</li> <li>Will Cause Bytes to Follow to be Adjusted to 4</li> <li>Contains the Current Source for the specific channel.</li> <li>This is normally the same as the Audio Source Except in Auto Modes. Where this will the selected source.</li> <li>Will also be sent with Updates.</li> <li>0 = None, 1 = Analog, 2 = AES3/EBU, 3 = Network Audio</li> </ul> </li> </ul> |  |  |  |  |
| Implemented Products | PE CobraNet Input Card, NE MultiChannel Amplifiers, NE Rackmount                                                                                                    |  |  |  |  |
| Attributes           | Read/Write                                                                                                    |  |  |  |  |
| Byte Description     | Byte #     Value     Description       1     0x18     Option       2     3 (4)     Bytes to Follow **       3     aa     Channel Type       4     Bb     Audio Input Channel       5     cc     Audio Source                                                                                                    |  |  |  |  |
|                      | 6 dd Current Audio Source **                                                                                                    |  |  |  |  |

| OPT LOGIC BLOCK                                                                                                    |  |  |  |
|----------------------------------------------------------------------------------------------------|--|--|--|
| 0x19                                                                                                    |  |  |  |
| Option to Setup a Logic Block. A logic Block may have several Logic I/O<br>Pins. However, all the Pins in the Logic Block are of the same direction.<br>The length of this message is dependent on the number of pins in the logic<br>I/O Block.                                                                                                    |  |  |  |
| Logic I/O Block Number<br>- Block Number of the logic I/O block this represents                                                                                                    |  |  |  |
| Logic I/O Block Direction - A logic I/O Block may be configured either as an input or and output - 0 = Logic Direction Output - 1 = Logic Direction Input                                                                                                    |  |  |  |
| Logic IO Pin Function<br>- 0 = NO Function<br>- 1 = Input Function preset, or Output Function GPO                                                                                                    |  |  |  |
| Logic IO Pin Parameter<br>- Parameter defined by the function                                                                                                    |  |  |  |
| NE Rackmount                                                                                                    |  |  |  |
| Read/Write                                                                                                    |  |  |  |
| Byte #       Value       Description         1       0x16       Option         2       10       Bytes to Follow         3       aa       Logic I/O Block Number         4       bb       Logic I/O Block Direction         5       cc       Logic I/O Pin 1 Function         6       dd       Logic I/O Pin 2 Function         8       dd       Logic I/O Pin 3 Function         10       dd       Logic I/O Pin 3 Parameter         11       cc       Logic I/O Pin 4 Function         12       dd       Logic I/O Pin 4 Parameter |  |  |  |
|                                                                                                    |  |  |  |

| Name                 | OPT_COBRANET_TX                                                                                                    |  |  |
|----------------------|----------------------------------------------------------------------------------------------------|--|--|
| Option #             | 0x1A                                                                                                    |  |  |
| Description          | CobraNet Transmitter Option will allow each CobraNet Transmitter's bundle<br>to be configured. The Bundle specifies which bundle on a CobraNet net the<br>Bundle will send audio data. This will also allow the user to specify the<br>format for each sub bundle. |  |  |
|                      | Bundles < 255 are Broadcast and not recommended.                                                                                                    |  |  |
|                      | <ul> <li>Transmitter Number (byte xx)</li> <li>0-3 = Receivers A to D</li> <li>Not all receivers need be configured only those to be used.</li> <li>All other receiver numbers ignored.</li> </ul>                                                                 |  |  |
|                      | TX Bundle (16 bit unsigned integer yy)-Valid Range = 0 to 655350 = None-1-255 are Multicast (not recommended)-256-65279 Unicast (typical usage)-65280-65535 Private (see CobraNet Programmer's Reference pg10)                                                     |  |  |
|                      | TX Format (8bit unsigned integer zz) - 0x04 = 16 Bit - 0x05 = 20 Bit - 0x06 = 24 Bit                                                                                                    |  |  |
| Implemented Products | NE Rackmount                                                                                                    |  |  |
| Attributes           | Read/Write                                                                                                    |  |  |
| Byte Description     | Byte #ValueDescription10x1AOption24Bytes to Follow3aaTx Number4-5bbTx Bundle                                                                                                    |  |  |
|                      | 6 cc Bundle Tx Format                                                                                                    |  |  |

| Name                 | OPT_COBRANET_TX_MAP                                                                                                    |  |  |
|----------------------|----------------------------------------------------------------------------------------------------|--|--|
| Option #             | 0x1B                                                                                                    |  |  |
| Description          | Option to get/set the Transmitter Mapping. This mapping allows a particular Transmitter sub Channel to be mapped to a Specific Audio Routing Channel Number. The "Audio Routing Channel Number" Channel on a Protea Device. Typically Audio Routing channels are Mapped 1 to x = Channels 1 to x |  |  |
|                      | Audio Input Channel<br>- CobraNet Audio Input Channel (ARChannel)<br>- For Ne Rackmount use 1-8<br>Transmitter Number                                                                                                    |  |  |
|                      | <ul> <li>0 = None Assigned to channel</li> <li>1-8 = Transmitter 1 to 8</li> </ul>                                                                                                    |  |  |
|                      | Bundle Sub Index                                                                                                    |  |  |
|                      | - 0-7 = Sub Index 1 to 8                                                                                                    |  |  |
| Implemented Products | NE Rackmount                                                                                                    |  |  |
| Attributes           | Read/Write                                                                                                    |  |  |
| Byte Description     | Byte #     Value     Description       1     0x1B     Option       2     3     Bytes to Follow       3     aa     Audio Input Channel                                                                                                    |  |  |
|                      | 4         cc         Transmitter Number (0-3 = 1-4)           5         dd         Bundle Sub Channel                                                                                                    |  |  |

| Name                 | OPT_LOGIC_PIN                                                                                                    |  |  |
|----------------------|----------------------------------------------------------------------------------------------------|--|--|
| Option #             | 0x1C                                                                                                    |  |  |
| Description          | Option to allow a single Pin to be modified w/o specifying the other pins in<br>the bank.<br>Pin Number<br>- logic pin number relative to all pins in the box. (in block 2 pin 1 would be pin 5)<br>Pin State<br>- 0 = OFF, 1 = ON |  |  |
| Implemented Products | NE Series (with logic outputs)                                                                                                    |  |  |
| Attributes           | Write Only                                                                                                    |  |  |
| Byte Description     | Byte #     Value     Description       1     0x1C     Option       2     2     Bytes to Follow       3     aa     Pin Number       4     cc     Pin State                                                                          |  |  |

| OPT_FR_CONFIG                                                                    |  |  |
|----------------------------------------------------------------------------------|--|--|
| 0x25                                                                             |  |  |
| Option to configure system settings for FR remote.                               |  |  |
|                                                                                  |  |  |
| aa – Brightness Level                                                            |  |  |
| 0 = Quarter                                                                      |  |  |
| 1 = Half                                                                         |  |  |
| 2 = Three Quarter<br>3 = Full                                                    |  |  |
| 0 T dii                                                                          |  |  |
| bb – Faders Present / Lockout Status (read-only)                                 |  |  |
| bits 06 = number of controllable faders present (8 or 16)                        |  |  |
| bit 7 = status of lockout switch                                                 |  |  |
| This is a read-only byte and is ignored on write.                                |  |  |
|                                                                                  |  |  |
| cc, dd – Target User Name and Password                                           |  |  |
| These null-padded strings are sent to all devices being<br>controlled by the FR. |  |  |
| FR Remotes                                                                       |  |  |
| Read/Write                                                                       |  |  |
| Byte # Value Description                                                         |  |  |
| 1 0x25 Option                                                                    |  |  |
| 2 19 Bytes to Follow                                                             |  |  |
| 3 0x00 (reserved for future use)                                                 |  |  |
| 4 aa Brightness Level                                                            |  |  |
| 5 bb Faders Present/Lockout Status<br>613 cc Target User Name                    |  |  |
| 1421 dd Target Password                                                          |  |  |
|                                                                                  |  |  |

| Nomo                 | ODT ED EADED CONFIC                                                                                                    |  |  |  |  |  |
|----------------------|----------------------------------------------------------------------------------------------------|--|--|--|--|--|
| Name<br>Option #     | OPT_FR_FADER_CONFIG 0x26                                                                                                    |  |  |  |  |  |
| Description          | Option for per-fader configuration for FR remotes.                                                                           |  |  |  |  |  |
| Description          |                                                                                                    |  |  |  |  |  |
|                      | aa – Fader Number (zero-based)                                                                                               |  |  |  |  |  |
|                      | bb – Fader Mode                                                                                                    |  |  |  |  |  |
|                      | 0 = Disabled<br>1 = Mixer                                                                                                    |  |  |  |  |  |
|                      | 2 = I/O Level                                                                                                    |  |  |  |  |  |
|                      | 3 = Source Select                                                                                                    |  |  |  |  |  |
|                      | cc – Target MAC address                                                                                                    |  |  |  |  |  |
|                      | dd – Channel Type                                                                                                    |  |  |  |  |  |
|                      | 0 = Output<br>1 = Input                                                                                                    |  |  |  |  |  |
|                      | ee – Channel Number (zero-based)                                                                                             |  |  |  |  |  |
|                      | ff – Sub-Channel A                                                                                                    |  |  |  |  |  |
|                      | Ignored in I/O Level mode.                                                                                                   |  |  |  |  |  |
|                      | Specifies the mixer channel being controlled in Mixer mode.<br>Specifies the "A" channel in Source Select mode.              |  |  |  |  |  |
|                      | gg – Master Enable                                                                                                    |  |  |  |  |  |
|                      | 0 = Master fader does not affect this channel<br>1 = Channel's fader is affected by Master fader                             |  |  |  |  |  |
|                      | hh – Fader Scaling Low                                                                                                    |  |  |  |  |  |
|                      | ii – Fader Scaling High                                                                                                    |  |  |  |  |  |
|                      | The range in dB of the channel's fader, from low to high.<br>Expressed as 16-bit value: (dB * 10) + 8192                     |  |  |  |  |  |
|                      | Range is 7692 (-50dB) to 8312 (+12dB).                                                                                       |  |  |  |  |  |
|                      | jj – Meter Threshold Low                                                                                                    |  |  |  |  |  |
|                      | kk – Meter Threshold High                                                                                                    |  |  |  |  |  |
|                      | In both Mixer and I/O Level modes, these are the points at which the target device's                                         |  |  |  |  |  |
|                      | audio levels light the LED green (low threshold) or orange (high threshold).<br>Expressed as 16-bit value: (dBu * 10) + 8192 |  |  |  |  |  |
|                      | Range is 7892 (-30dBu) to 8392 (+20dBu).                                                                                     |  |  |  |  |  |
|                      | II – Sub-Channel B                                                                                                    |  |  |  |  |  |
|                      | Ignored in I/O Level and Mixer modes.                                                                                        |  |  |  |  |  |
|                      | Specifies the "B" channel in Source Select mode.                                                                             |  |  |  |  |  |
| Implemented Products | FR Remotes                                                                                                    |  |  |  |  |  |
| Attributes           | Read/Write       Byte #     Value       Description                                                                          |  |  |  |  |  |
| Byte Description     | 1 0x26 Option                                                                                                    |  |  |  |  |  |
|                      | 2 21 Bytes to Follow                                                                                                    |  |  |  |  |  |
|                      | 3     aa     Fader Number       4     bb     Fader Mode                                                                      |  |  |  |  |  |
|                      | 510 cc Target MAC Address                                                                                                    |  |  |  |  |  |
|                      | 11     dd     Channel Type       12     ee     Channel Number                                                                |  |  |  |  |  |
|                      | 13 ff Sub-Channel A                                                                                                    |  |  |  |  |  |
|                      | 14         gg         Master Enable           1516         hh         Fader Scaling Low                                      |  |  |  |  |  |
|                      | 1718 ii Fader Scaling High                                                                                                   |  |  |  |  |  |
|                      | 1920 jj Meter Threshold Low                                                                                                  |  |  |  |  |  |
|                      | 2122     kk     Meter Threshold High       23     II     Sub-Channel B                                                       |  |  |  |  |  |
|                      |                                                                                                    |  |  |  |  |  |

| Name                 | OPT RTC                                                                                                    | ;        |                        |                   |
|----------------------|----------------------------------------------------------------------------------------------------|----------|------------------------|-------------------|
| Option #             | 0x2D                                                                                                    |          |                        |                   |
| Description          | Option to adjust the RTC Settings For the current time of the amplifier                                                                                           |          |                        |                   |
|                      | <ul> <li>AA – Adjust for DST,</li> <li>0x00 – Do not automatically adjust for DST (Daylight savings time)</li> <li>0x01 – Automatically adjust for DST</li> </ul> |          |                        |                   |
|                      | BB – Curre                                                                                                    | ent Yea  | ar (0 99 = 2000 t      | o 2099)           |
|                      | CC – Curr                                                                                                    | ent Mo   | nth (1 12 = Janu       | ary to December)  |
|                      | DD – Curr                                                                                                    | ent Dat  | te (1 31, depend       | ling on month)    |
|                      | EE – Current Hour (0 23, 0 = Midnight)                                                                                                    |          |                        |                   |
|                      | FF – Current Minute (00 – 59)                                                                                                    |          |                        |                   |
|                      | GG – Curr                                                                                                    | ent Se   | cond (00 – 59)         |                   |
|                      | HH – Curre                                                                                                    | ent Day  | y of Week (1 7 =       | Monday to Sunday) |
| Implemented Products | NE Series Products w/ RTC Events                                                                                                    |          |                        |                   |
| Attributes           | Read/Write                                                                                                    |          |                        |                   |
| Byte Description     | Byte #                                                                                                    | Value    | Description            |                   |
| · ·                  | 1                                                                                                    | 0x2D     | Option                 |                   |
|                      | 2                                                                                                    | 8        | Bytes to Follow        |                   |
|                      | 3 4                                                                                                    | AA<br>BB | Adjust for DST<br>Year |                   |
|                      | 5                                                                                                    | Сс       | Month                  |                   |
|                      | 6                                                                                                    | Dd       | Day                    |                   |
|                      | 7                                                                                                    | Ee       | Hour                   |                   |
|                      | 8                                                                                                    | Ff       | Minute                 |                   |
|                      | 9 Gg Second                                                                                                    |          |                        |                   |
|                      | 10 HH Day                                                                                                    |          |                        |                   |

| News                 | ODT DTC EVENT                                                                                                    |                                              |                  |                                                                                                    |   |
|----------------------|----------------------------------------------------------------------------------------------------|----------------------------------------------|------------------|----------------------------------------------------------------------------------------------------|---|
| Name                 | OPT_RTC_EVENT<br>0x2E                                                                                                    |                                              |                  |                                                                                                    |   |
| Option #             | Option to adjust the settings of a specific RTC event.                                                                                             |                                              |                  |                                                                                                    |   |
| Description          |                                                                                                    |                                              |                  | RTC event.                                                                                          |   |
|                      | AA – Event Number (0 99)                                                                                                    |                                              |                  |                                                                                                    |   |
|                      | BB – Event Na                                                                                                    | me (20 ch                                    | aracters, zero-p | added)                                                                                              |   |
|                      | CC - Event Type<br>- 0 = None<br>- 1 = Preset Recall<br>- 2 = Power State Change<br>- 3 = Mute Change<br>- 4 = Source Change<br>- 5 = Level Change |                                              |                  |                                                                                                    |   |
|                      | DD – Event Ho                                                                                                    | our (0 23                                    | , 0 = Midnight)  |                                                                                                    |   |
|                      | EE – Event Mir                                                                                                    | nute (0 to                                   | 59)              |                                                                                                    |   |
|                      | FF – Event Da<br>Bitwise n                                                                                                    | y Mask<br>nask of days the<br>bit day N      |                  | 3         2         1         0           hur         Wed         Tue         Mon                   |   |
|                      | GG – Channel Type (0 = output, 1 = input)<br>HH – Channel (0 max channel -1)<br>- Not used on all events.                                          |                                              |                  |                                                                                                    |   |
|                      | II, JJ - Event F                                                                                                    | Parameter                                    | 1 and 2:         |                                                                                                    |   |
|                      |                                                                                                    | Parameter 1                                  | Description      | Parameter 2                                                                                         |   |
|                      |                                                                                                    | 0                                            | None             | N/A                                                                                                 |   |
|                      |                                                                                                    | 1                                            | Preset recall    | 0 max preset-1                                                                                      |   |
|                      |                                                                                                    | 2                                            | Power Change     | 0 = normal (power on)<br>1 = standby                                                                |   |
|                      |                                                                                                    | 3                                            | Mute Change      | 0 = unmuted<br>1 = muted                                                                            |   |
|                      |                                                                                                    | 4                                            | Source Change    | 0 = source enabled<br>1 = source disabled                                                           |   |
|                      |                                                                                                    | 5                                            | WR5 Level Change | $0 = \text{Mute (full attenuation)} \\ 1 99 = -49.0 \text{dB to} \\ 0.0 \text{dB" (half dB steps)}$ |   |
| Implemented Products | NE Series Prod                                                                                                    | ducts w/ R                                   | TC Events        |                                                                                                    |   |
| Attributes           | Read/Write                                                                                                    |                                              |                  |                                                                                                    | + |
| Byte Description     | Byte # Value                                                                                                    |                                              | tion             |                                                                                                    |   |
|                      | 1 0x2E<br>2 35                                                                                                    | <ul> <li>Option</li> <li>Bytes to</li> </ul> | Follow           |                                                                                                    |   |
|                      | 3 AA                                                                                                    | Event N                                      | lumber           |                                                                                                    |   |
|                      | 4-23 Bb<br>24 Cc                                                                                                    | Event N                                      |                  |                                                                                                    |   |
|                      | 25 Dd                                                                                                    | Event T<br>Hour                              | уре              |                                                                                                    |   |
|                      | 26 Ee<br>27 Ff                                                                                                    | Minute<br>Day Ma                             | sk               |                                                                                                    |   |
|                      | 27 FI<br>28 Gg                                                                                                    | Day Ma<br>Chan T                             |                  |                                                                                                    |   |
|                      | 29 HH                                                                                                    | Chan<br>Event P                              |                  |                                                                                                    |   |
|                      | 30-33 II<br>34-37 JJ                                                                                                    | Event P<br>Event p                           |                  |                                                                                                    |   |

| Name                 | OPT FAULT LOG                                                                                                    |  |  |  |
|----------------------|----------------------------------------------------------------------------------------------------|--|--|--|
| Option #             | 0x2F                                                                                                    |  |  |  |
| Description          | Option to Access the Fault Log (and also clear it with a special key)                                                                                                    |  |  |  |
|                      | <ul> <li>AA – Fault Number</li> <li>16 bit fault number 0 to Max Faults</li> <li>0xFFAA is reserved to indicate Fault Log Clear.</li> <li>If 0xFFAA is sent to the device the fault log will clear</li> <li>If 0xFFAA is received via update this indicates the fault log was cleared.</li> </ul>                                                                                                    |  |  |  |
|                      | BB – Fault Type         Value indicates the type of fault         0 = None – No data is sent with a none type         1 = Amplifier Channel Thermal         2 = Amplifier Channel Protect fault         3 = Amplifier Supply Protect fault         4 = Amplifier Fuse Protect fault         5 = Amplifier Rail protect Fault         6 = Amplifier Power On/Off Event         7 = DSP Fault         8 = Memory Fault         9 = Network Fault         10 = Network Audio Fault         11 = Host microcontroller Fault         12 = Security Change         13 = Time Change |  |  |  |
|                      | CC – Fault Time         -       1 <sup>st</sup> byte is year (00 – 99),         -       2 <sup>nd</sup> byte is Month (1-12)         -       3 <sup>rd</sup> byte is Date (1-31)         -       4 <sup>th</sup> byte is Hour (0-23)         -       5 <sup>th</sup> byte is Minute (0-59)         -       6 <sup>th</sup> byte is Second (0-59)                                                                                                    |  |  |  |
|                      | <ul> <li>DD – Fault Channel</li> <li>0 to Maximum Input Channels + Maximum Output Channels</li> <li>&lt; Maximum Input Channel value is input channel</li> <li>else value – max input is output channel number.</li> <li>For some faults this indicates other values such as DSP number</li> </ul> EE – Event Description                                                                                                    |  |  |  |
|                      | - String description<br>FF – Data Length<br>- Bytes in data field                                                                                                    |  |  |  |
|                      | GG – Data<br>- Data sent with fault. This varies by fault type.                                                                                                    |  |  |  |
| Implemented Products | NE Series Products w/ Fault Logs                                                                                                    |  |  |  |
| Attributes           | Read/Write                                                                                                    |  |  |  |
| Byte Description     | Byte #     Value     Description       1     0x2F     Option       2     xx     Bytes to Follow, depends on Fault and data       3-4     AA     Fault Number       5     Bb     Fault Type       6-11     Cc     Event Time       12     Dd     Event Channel (Host Channel Numbering)       13-42     Ee     Event Description                                                                                                    |  |  |  |
|                      | 43     Ff     Data Length       44 - ??     Gg     Data                                                                                                    |  |  |  |

| Name                 | OPT PRESET INFO                                                                                                    |  |  |
|----------------------|----------------------------------------------------------------------------------------------------|--|--|
| Option #             | 0x30                                                                                                    |  |  |
| Description          | Option Preset Info allows a user to access the Name of a given preset. This option may also be used to access and modify the "Working Preset" Name.                                                                                                    |  |  |
|                      | The working Preset is the current settings in the device.  Preset Number (byte xx)  The Preset Number to Access 1 to X = Presets 1 to X where X is the maximum number of presets Ox00 = Working Preset (or working Settings) OxFF = Temp Preset Invalid Values are ignored  Preset Name (string zz)                                                                                                |  |  |
|                      | <ul> <li>20 Character String         <ul> <li>Left Justified</li> <li>Fill unused Characters with 0x00</li> <li>Valid Characters are 0x00 &amp; 0x20 to 0x7A</li> </ul> </li> <li>Sub Preset (cc)*         <ul> <li>0 = Not a Sub Preset</li> <li>1 –255 Sub Preset</li> <li>Only Valid on PE Multi Channel Amps, NE Rackmount and other products that support Sub Presets.</li> </ul> </li> </ul> |  |  |
| Implemented Products | PE DSP Input Card, PE MultiChannel Amp, NE Rackmount                                                                                                    |  |  |
| Attributes           | Read/Write for working & temp Preset, Read Only for all other Preset                                                                                                    |  |  |
|                      | Numbers                                                                                                    |  |  |
| Byte Description     | Byte #     Value     Description       1     0x30     Option       2     21     Bytes to Follow       3     xx     Preset Number       4-23     zz     Preset Name       24     cc     SubPreset*                                                                                                    |  |  |
|                      | * - when sub-preset bytes to follow = 22                                                                                                    |  |  |

| Name                 | OPT_PRESET_RECALL                                                                                                    |  |  |
|----------------------|----------------------------------------------------------------------------------------------------|--|--|
| Option #             | 0x32                                                                                                    |  |  |
| Description          | Option to recall a preset stored in the Protea NE Unit. This preset may be either a full preset or a sub preset.                                        |  |  |
|                      | Preset Number (byte xx) - 1 to x = presets 1 to x - x = maximum number of presets supported                                                             |  |  |
|                      | Mute Outputs (byte yy) - 0 = outputs will not be muted unless directed by preset - 1-0xFF = outputs will be muted regardless of what is in the preset   |  |  |
| Implemented Products | PE DSP Input Card                                                                                                    |  |  |
| Attributes           | Write Only (Reads are Ignored)                                                                                                    |  |  |
| Byte Description     | Byte #     Value     Description       1     0x32     Option       2     2     Bytes to Follow       3     xx     Preset Number       4     vv     Mute |  |  |

| Name                 | OPT_PRESET_SAVE                                                                                                    |  |  |
|----------------------|----------------------------------------------------------------------------------------------------|--|--|
| Option #             | 0x31                                                                                                    |  |  |
| Description          | Option to save the current settings to a preset location. The settings to be saved may either come from the Working Preset aka Working Settings or the may come from the Temp Preset. |  |  |
|                      | Preset Number (byte xx)<br>- 0 to x - 1 = presets 1 to x<br>- x = maximum number of presets supported<br>Source (byte yy)                                                             |  |  |
|                      | <ul> <li>0 = Working Preset, all data in the working Preset will be saved</li> <li>1 = Temp Preset, all data in the Temp Preset will be saved</li> </ul>                              |  |  |
| Implemented Products | PE DSP Input Card                                                                                                    |  |  |
| Attributes           | Write Only (Reads are Ignored)                                                                                                    |  |  |
| Byte Description     | Byte #     Value     Description       1     0x31     Option       2     2     Bytes to Follow       3     xx     Preset Number                                                       |  |  |
|                      | 4 yy Source                                                                                                    |  |  |

| Name                 | OPT_DEVICE_MODIFIED                                |            |                                                       |  |
|----------------------|----------------------------------------------------|------------|-------------------------------------------------------|--|
| Option #             | 0x33                                               |            |                                                       |  |
| Description          | (Request                                           | t All para | ameters again)                                        |  |
| Implemented Products | Protea DSP Input Card & Protea CobraNet Input Card |            |                                                       |  |
| Attributes           | PC Receive Only, Can not Read or Write             |            |                                                       |  |
| Byte Description     | Byte #                                             | Value      | Description                                           |  |
|                      | 1                                                  | 0x33       | Option                                                |  |
|                      | 2                                                  | 0 or 1     | Length of data field (if Preset Recall use 1, else 0) |  |
|                      | 3*                                                 | XX         | Preset Number Recalled (Optional)                     |  |
|                      |                                                    |            |                                                       |  |
|                      | * Adjust length to 1 if optional argument present  |            |                                                       |  |

| Name                 | OPT_TOTAL_PRESETS                                                                                         |                                       |  |
|----------------------|----------------------------------------------------------------------------------------------------|---------------------------------------|--|
| Option #             | 0x34                                                                                                    |                                       |  |
| Description          | Option to obtain the total number of presets supported by a device. Not supported by all products         |                                       |  |
|                      | Sub Presets Supported: (aa)<br>- 0 = Sub Presets are not supported<br>- 1-255 = Sub Presets are supported |                                       |  |
|                      | Total Presets Available: (bb)                                                                             |                                       |  |
|                      | <ul> <li>0 = None,</li> <li>1- 255 = Total Number of Presets available.</li> </ul>                        |                                       |  |
| Implemented Products | Protea NE Rackmount, PE MultiChannel.                                                                     |                                       |  |
| Attributes           | PC Receive Only, Can not Read or Write                                                                    |                                       |  |
| Byte Description     | 3 aa Sub Presets<br>4 bb Total Prese                                                                      | is Available.<br>rking Preset Number* |  |

| Name                 | OPT_METER_INPUT                                                                                                    |  |  |
|----------------------|----------------------------------------------------------------------------------------------------|--|--|
| Option #             | 0x40                                                                                                    |  |  |
| Description          | The meter Input option can be used to Analog Inputs to a device. For<br>example this meter can be used to measure the input to the PE Series<br>Amplifiers. Note: PE Series DSP Inputs should use the DSP Input Meter<br>option.<br>*Channel Type (byte xx) |  |  |
|                      | <ul> <li>0 = Amp Channel (only supported value)</li> <li>*Channel (byte yy)         <ul> <li>Amplifier Channel 0 = Channel 1, 1 = Channel 2</li> </ul> </li> </ul>                                                                                          |  |  |
|                      | Clip (zz)<br>- 0 = Signal Not Clipping<br>- 1 = Signal Clipping<br>- There is a Clip hold on the clip value                                                                                                    |  |  |
|                      | Input Meter<br>-                                                                                                    |  |  |
|                      | * Required for Valid Request                                                                                                    |  |  |
| Implemented Products | PE Series Standard Input Card & CobraNet Input Card                                                                                                    |  |  |
| Attributes           | Read Only                                                                                                    |  |  |
| Byte Description     | Byte #ValueDescription10x40Option24Bytes to follow3xxChannel Type4xxChannel5yyClip                                                                                                    |  |  |
|                      | 6 zz Input Meter                                                                                                    |  |  |

| Name                 | OPT METER OUTPUT                                                                                                    |  |  |
|----------------------|----------------------------------------------------------------------------------------------------|--|--|
| Option #             | 0x41                                                                                                    |  |  |
| Description          | The Output meter option allows the output level of the amplifier to be metered (in dB Down from clip).                                                                           |  |  |
|                      | *Channel Type:<br>- 0 = Amp Channel<br>- 1-0xFF are invalid                                                                                                    |  |  |
|                      | *Channel:<br>- 0 & 1 = Amp Channel 1 & 2<br>- 2 – 0xFF are invalid                                                                                                    |  |  |
|                      | Clip:<br>- 0 Channel Not Clipping<br>- 1 Channel is Clipping<br>- 2-0xFF not used<br>- (Clip hold of approximately 0.25 sec)                                                     |  |  |
|                      | Output Meter:<br>- 0 to 40 = dB down from Clip<br>- 1dB Steps<br>- 41 to 255 are not used                                                                                        |  |  |
|                      | * Required for a valid Request.                                                                                                    |  |  |
| Implemented Products | All PE Series Input Cards                                                                                                    |  |  |
| Attributes           | Read Only                                                                                                    |  |  |
| Byte Description     | Byte #     Value     Description       1     0x41     Option       2     4     Length of data field       3     xx     Channel Type: 0 = Amp Channel;       4     xx     Channel |  |  |
|                      | 4     xx     Channel       5     yy     Clip (0 = not Clipped, 1-FF = Clipped)       6     yy     Output Meter                                                                   |  |  |

| Name                 | OPT_METER_TEMP                                                                                                    |  |  |  |  |
|----------------------|----------------------------------------------------------------------------------------------------|--|--|--|--|
| Option #             | 0x42                                                                                                    |  |  |  |  |
| Description          | Option to access the current temperature for an Amplifier Channel. This option returns a value between 0 and 1023. 0 indicates 0 deg C, while 1023 indicates 94 deg C (with a linear scale in between).         |  |  |  |  |
|                      | Channel Type (aa)<br>- 0 = Amp Channel<br>- All other values currently Invalid                                                                                                    |  |  |  |  |
|                      | Channel (bb)<br>- 0 to (Maximum Channels available – 1)                                                                                                    |  |  |  |  |
|                      | Temp Meter (cc) - Temp value between 0 and 1023 - 0 = 0degC - 1023 = 94 deg C                                                                                                    |  |  |  |  |
| Implemented Products | All PE Series Amplifier Inputs (Std, DSP, CobraNet)                                                                                                    |  |  |  |  |
| Attributes           | Read Only                                                                                                    |  |  |  |  |
| Byte Description     | Byte #     Value     Description       1     0x42     Option       2     4     Length of data field       3     aa     Channel Type: 0 = Amp Channel       4     bb     Channel       5-6     cc     Temp Meter |  |  |  |  |

| Name                 | OPT_METER_CURRENT                                                                                                    |                                                                                                    |  |  |  |
|----------------------|----------------------------------------------------------------------------------------------------|----------------------------------------------------------------------------------------------------|--|--|--|
| Option #             | 0x43                                                                                                    |                                                                                                    |  |  |  |
| Description          |                                                                                                    | s the Current of a PE Series Amplifier. This option returns a stween 0 and 1023.                           |  |  |  |
|                      | Channel Type (aa)<br>- 0 = Amp Channel<br>- All other values currently Invalid                                                             |                                                                                                    |  |  |  |
|                      | Channel (bb)<br>- 0 to (Maximum Channels available – 1)<br>Current Meter (cc)                                                              |                                                                                                    |  |  |  |
|                      | - Current value between 0 and 1023                                                                                                    |                                                                                                    |  |  |  |
| Implemented Products |                                                                                                    | puts (Std, DSP, CobraNet)                                                                                  |  |  |  |
| Attributes           | Read Only                                                                                                    |                                                                                                    |  |  |  |
| Byte Description     | Byte #         Value           1         0x43           2         4           3         aa           4         bb           5-6         cc | Description<br>Option<br>Length of data field<br>Channel Type: 0 = Amp Channel<br>Channel<br>Current Meter |  |  |  |

|                                                                                                    | ATTENS                                                                                                    | Name                                                                                                    |                                                                                                    |                  |
|----------------------------------------------------------------------------------------------------|----------------------------------------------------------------------------------------------------|----------------------------------------------------------------------------------------------------|----------------------------------------------------------------------------------------------------|------------------|
|                                                                                                    |                                                                                                    | Option #                                                                                                    |                                                                                                    |                  |
| Option to return the current Attenuation values of the Front and Rear<br>Attenuators. This allows software to know how much the amp is attenuating<br>the signal. |                                                                                                    |                                                                                                    |                                                                                                    | Description      |
|                                                                                                    | (aa)<br>Channel<br>values currently Invalid                                                                                                    |                                                                                                    |                                                                                                    |                  |
|                                                                                                    | ximum Channels available – 1)                                                                                                    |                                                                                                    |                                                                                                    |                  |
|                                                                                                    | enuation & Rear Panel Attenuation (cc)<br>of front panel attenuation (in dB)<br>40 = 40dB of Attenuation<br>MUTE (full attenuation)                                                                                                    |                                                                                                    |                                                                                                    |                  |
|                                                                                                    | mps (Std, DSP, CobraNet)                                                                                                    | Implemented Products                                                                                                    |                                                                                                    |                  |
| Read Only                                                                                                    |                                                                                                    |                                                                                                    |                                                                                                    | Attributes       |
|                                                                                                    | Option<br>Length of data field<br>Channel Type (Not used, set to 0)<br>Channel<br>Front Panel Attenuation                                                                                                    | Value<br>0x45<br>4<br>aa<br>bb<br>cc                                                                                                    | Byte #<br>1<br>2<br>3<br>4<br>5                                                                                          | Byte Description |
|                                                                                                    | Channel         values currently Invalid         kimum Channels available – 1)         enuation & Rear Panel Attenuation (cc)         of front panel attenuation (in dB)         40 = 40dB of Attenuation         MUTE (full attenuation)         xmps (Std, DSP, CobraNet)         e         Description         Option         Length of data field         Channel Type (Not used, set to 0)         Channel | = Amp Ch<br>Il other val<br>(bb)<br>to (Maxim<br>mount of f<br>= 0 dB 4<br>1-255 = M<br>eries Am<br>y<br>Value<br>0x45<br>4<br>aa<br>bb | - 0<br>- A<br>Channel<br>- 0<br>Front Pa<br>- 4<br>- 0<br>- 4<br>All PE Se<br>Read On<br>- 4<br>- 1<br>- 2<br>- 3<br>- 4 | Attributes       |

| Name                 | OPT_CHANNEL_PROTECT                                                                                                    |  |  |  |  |
|----------------------|----------------------------------------------------------------------------------------------------|--|--|--|--|
| Option #             | 0x46                                                                                                    |  |  |  |  |
| Description          | Channel Protect option allows the current "Protect" Status of an amplifier<br>channel to be read. If either channel is in protect, the respective front panel<br>Mute Led will light and the protect led will light. Note that while the amp is in<br>standby, the protect status is always false. |  |  |  |  |
|                      | Channel Type (aa)<br>- 0 = Amp Channel<br>- All other values currently Invalid                                                                                                    |  |  |  |  |
|                      | Channel (bb)<br>- 0 to (Maximum Channels available – 1)                                                                                                    |  |  |  |  |
|                      | Protect (cc)                                                                                                    |  |  |  |  |
|                      | - 0 = Not in Protect<br>1 to 0xEE = Channel in Protect                                                                                                    |  |  |  |  |
| Implemented Products | - 1 to 0xFF = Channel in Protect                                                                                                    |  |  |  |  |
| Attributes           | All PE Series Amps (Std, DSP, CobraNet)<br>Read Only                                                                                                    |  |  |  |  |
| Byte Description     | Byte #     Value     Description       1     0x46     Option       2     3     Length of data field       3     xx     Channel Type (Not used, set to 0)       4     xx     Channel                                                                                                    |  |  |  |  |
|                      | 4     XX     Channel       5     xx     Protect (1 = channel in protect)                                                                                                    |  |  |  |  |

| Name                 | OPT AES RECEIVER                                                                                                    |  |  |  |  |  |  |
|----------------------|----------------------------------------------------------------------------------------------------|--|--|--|--|--|--|
| Option #             | 0x47                                                                                                    |  |  |  |  |  |  |
| Description          | Option AES Receiver reports the current status for a given AES Receiver.<br>This includes current locked frequency as well as any current error Codes.                                                                                                    |  |  |  |  |  |  |
|                      | AES Receiver Number<br>- 0 for PE Series Amplifiers<br>- All other values ignored.                                                                                                    |  |  |  |  |  |  |
|                      | AES Frequency<br>- Valid Frequencies<br>- 44K1=0<br>- 48K=2<br>- 32K=3<br>- 22K=4<br>- 11K=5<br>- 24K=6<br>- 16K=7<br>- 88K2=8<br>- 8KK=9<br>- 96K=10<br>- 64K=11<br>- 176K4=12<br>- 192K=14<br>- INVALID=15-255                                                               |  |  |  |  |  |  |
|                      | AES Error Code (bitwise value)<br>- ERROR_PARITY = 0x01<br>- ERROR_NON_AUD = 0x02<br>- ERROR_FREQ_CHNG = 0x04<br>- ERROR_INVALID = 0x08<br>- ERROR_INULOCK = 0x10<br>- ERROR_FREQ_MISMATCH = 0x20<br>- ERROR_NON_PCM = 0x40<br>- ERROR_MCLK_FAIL = 0x80<br>- ERROR_NONE = 0x00 |  |  |  |  |  |  |
| Implemented Products | PE DSP Input Card, PE Multi, NE Rackmount                                                                                                    |  |  |  |  |  |  |
| Attributes           | (Read Only)                                                                                                    |  |  |  |  |  |  |
| Byte Description     | Byte #     Value     Description       1     0x47     Option       2     3     Bytes To Follow       3     yy     AES Receiver Num (0 for amplifier)       4     xx     AES Freq                                                                                               |  |  |  |  |  |  |
|                      | 5 xx AES Error Code                                                                                                    |  |  |  |  |  |  |

| Name                 | OPT_LOGIC_STATE                                                                                              |                                                              |                                                                                                    |  |  |
|----------------------|----------------------------------------------------------------------------------------------------|--------------------------------------------------------------|----------------------------------------------------------------------------------------------------|--|--|
| Option #             | 0x48                                                                                                    |                                                              |                                                                                                    |  |  |
| Description          | Option to return the current Pin State for a Logic IO Block. The Pin State ignores the current pin Direction |                                                              |                                                                                                    |  |  |
| Implemented Products | NE Rackmount                                                                                                 |                                                              |                                                                                                    |  |  |
| Attributes           | (Read Only)                                                                                                  |                                                              |                                                                                                    |  |  |
| Byte Description     | Byte #<br>1<br>2<br>3<br>4<br>5<br>6<br>7                                                                    | Value<br>0x48<br>5<br>yy<br>xx<br>xx<br>xx<br>xx<br>xx<br>xx | Description<br>Option<br>Bytes To Follow<br>Logic IO Block Number<br>Pin 1 State<br>Pin 2 State<br>Pin 3 State<br>Pin 4 State |  |  |

| Name                 | OPT_WC                     | RDCLC                          | DCK_STATUS                                                                        |            |
|----------------------|----------------------------|--------------------------------|-----------------------------------------------------------------------------------|------------|
| Option #             | 0x49                       |                                |                                                                                   |            |
| Description          | Option to                  | return o                       | current status of the word clo                                                    | ock input. |
| Implemented Products | NE Rackmount               |                                |                                                                                   |            |
| Attributes           | (Read Only)                |                                |                                                                                   |            |
| Byte Description     | Byte #<br>1<br>2<br>3<br>4 | Value<br>0x49<br>2<br>yy<br>xx | Description<br>Option<br>Bytes To Follow<br>Lock Status<br>Detected Sampling Rate |            |

| Name                 | OPT_AMP_METER_PROTECT |          |                            |                                   |
|----------------------|-----------------------|----------|----------------------------|-----------------------------------|
| Option #             | 0x4A                  |          |                            |                                   |
| Description          | Option t              | o acces  | ss the current protect sta | atus of an amplifier (NE Series). |
| Implemented Products | NE Amp                | olifiers |                            |                                   |
| Attributes           | Read Only             |          |                            |                                   |
| Byte Description     | Byte #                | Value    | Description                |                                   |
|                      | 1                     | 0x4A     | Option                     |                                   |
|                      | 2                     | 5        | Length of data field       |                                   |
|                      | 3                     | aa       | Channel Protect            |                                   |
|                      | 4                     | bb       | Channel Thermal            |                                   |
|                      | 5                     | bb       | Fuse Protect               |                                   |
|                      | 6                     | bb       | Rail Fault                 |                                   |
|                      | 7                     | bb       | Supply Protect             |                                   |

| Name                 | OPT_A         | MP_GA   | NN_SETTING                |                                 |
|----------------------|---------------|---------|---------------------------|---------------------------------|
| Option #             | 0x4B          |         |                           |                                 |
| Description          | Option t      | o acces | ss the current gain swite | ch of an amplifier (NE Series). |
| Implemented Products | NE Amplifiers |         |                           |                                 |
| Attributes           | Read Only     |         |                           |                                 |
| Byte Description     | Byte #        | Value   | Description               |                                 |
| <b>,</b>             | 1             | 0x4A    | Option                    |                                 |
|                      | 2             | 1       | Length of data field      |                                 |
|                      | 3             | aa      | Gain switch setting       |                                 |

| Name                 | OPT REMOTE RD8C                                                                                                    |  |  |  |  |  |
|----------------------|----------------------------------------------------------------------------------------------------|--|--|--|--|--|
| Option #             | 0x50                                                                                                    |  |  |  |  |  |
| Description          | This option works with both the RD8C and with the FR-8/16.                                                                                                    |  |  |  |  |  |
|                      | RD8C:     The option length is 9 bytes.     The fader positions are returned in bytes 4 through 11, as described below. FR-8/16:     The option length is 21 bytes.                                                                                                    |  |  |  |  |  |
|                      | <ul> <li>The first eight fader positions are returned in bytes 4 through 11, with the second eight faders positions in bytes 12 through 19.</li> <li>The buttons on the FR-8/16 are treated as a bit array.</li> </ul>                                                                                                    |  |  |  |  |  |
|                      | Present: (aa)<br>- 0 = Not Present<br>- 1-0xFF = Present (always present for FR-8/16)                                                                                                    |  |  |  |  |  |
|                      | Level: (bb)<br>- Fader Attenuation Level in dB<br>- 0 to124= 0 to 62dB in 0.5dB increments.<br>- Channels 9 through 16 are 0 in the case of a FR-8                                                                                                    |  |  |  |  |  |
|                      | "Master" button: (cc)<br>- 0 = Disengaged<br>- 1 = Engaged                                                                                                    |  |  |  |  |  |
|                      | Channel buttons: (dd, ee)         - The individual bits represent the state of the channel's button (0=Disengaged, 1=Engaged): <ul> <li>bit</li> <li>7</li> <li>6</li> <li>5</li> <li>4</li> <li>3</li> <li>2</li> <li>1</li> <li>0</li> </ul> dd:         channel         8               ee:             channel             16             15             14             13             12 |  |  |  |  |  |
|                      |                                                                                                    |  |  |  |  |  |
| Implemented Products | RD8C, FR-8/16                                                                                                    |  |  |  |  |  |
| Attributes           | Read Only                                                                                                    |  |  |  |  |  |
| Byte Description     | Byte # Value Description                                                                                                    |  |  |  |  |  |
|                      | 10x50Option29 or 21Length of data field3aaRD8C or FR-8/16 Present                                                                                                    |  |  |  |  |  |
|                      | 4         bb         RD8C or FR-8/16 Level 1           5         bb         RD8C or FR-8/16 Level 2                                                                                                    |  |  |  |  |  |
|                      | 6 bb RD8C or FR-8/16 Level 3                                                                                                    |  |  |  |  |  |
|                      | 7         bb         RD8C or FR-8/16 Level 4           8         bb         RD8C or FR-8/16 Level 5                                                                                                    |  |  |  |  |  |
|                      | 8         bb         RD8C or FR-8/16 Level 5           9         bb         RD8C or FR-8/16 Level 6                                                                                                    |  |  |  |  |  |
|                      | 10 bb RD8C or FR-8/16 Level 7                                                                                                    |  |  |  |  |  |
|                      | 11         bb         RD8C or FR-8/16 Level 8           12         bb         FR-16 Level 9                                                                                                    |  |  |  |  |  |
|                      | 13 bb FR-16 Level 10                                                                                                    |  |  |  |  |  |
|                      | 14         bb         FR-16 Level 11           15         bb         FR-16 Level 12                                                                                                    |  |  |  |  |  |
|                      | 16 bb FR-16 Level 13                                                                                                    |  |  |  |  |  |
|                      | 17         bb         FR-16 Level 14           18         bb         FR-16 Level 15                                                                                                    |  |  |  |  |  |
|                      | 18         bb         FR-16 Level 15           19         bb         FR-16 Level 16                                                                                                    |  |  |  |  |  |
|                      | 20 bb FR-8/16 "Master" Level                                                                                                    |  |  |  |  |  |
|                      | 21ccFR-8/16 "Master" Button22ddFR-8/16 Buttons 1 through 8                                                                                                    |  |  |  |  |  |
|                      | 23 ee FR-16 Buttons 9 through 16                                                                                                    |  |  |  |  |  |

| Name                 | OPT_REMOTE_LEV                                                                                                    |        |                              |         |  |
|----------------------|----------------------------------------------------------------------------------------------------|--------|------------------------------|---------|--|
| Option #             | 0x53                                                                                                    |        |                              |         |  |
| Description          | Option to                                                                                                    | access | the current Rear Panel Atter | nuators |  |
|                      | Rear Level: (bbbb)<br>- Fader Attenuation Level in dB<br>- 0 to102 = 0 to 51dB in 0.5dB increments.<br>- Anything over 50 is considered Mute |        |                              |         |  |
| Implemented Products | NE Rackmount                                                                                                    |        |                              |         |  |
| Attributes           | Read Only                                                                                                    |        |                              |         |  |
| Byte Description     | Byte #                                                                                                    | Value  | Description                  |         |  |
|                      | 1                                                                                                    | 0x50   | Option                       |         |  |
|                      | 2                                                                                                    | 9      | Length of data field         |         |  |
|                      | 3                                                                                                    | bb     | Rear Level 1                 |         |  |
|                      | 4                                                                                                    | bb     | Rear Level 2                 |         |  |
|                      | 5                                                                                                    | bb     | Rear Level 3                 |         |  |
|                      | 6                                                                                                    | bb     | Rear Level 4                 |         |  |
|                      |                                                                                                    | bb     | Rear Level 5                 |         |  |
|                      | 8                                                                                                    | bb     | Rear Level 6                 |         |  |
|                      | 9                                                                                                    | bb     | Rear Level 7                 |         |  |
|                      | 10                                                                                                    | bb     | Rear Level 8                 |         |  |

| Name                 | OPT_DEVICE_NAME                                                                                                    |  |  |
|----------------------|----------------------------------------------------------------------------------------------------|--|--|
| Option #             | 0x6E                                                                                                    |  |  |
| Description          | Option to access/Modify the Name given to a particular Device. This name is user definable so that any device in the system is easily identifiable. Valid characters are 0x00 and 0x20 to 0x7A. The Name is 20 characters Long. Unused Characters should be filled with 0x00. |  |  |
| Implemented Products | All Protea NE Products                                                                                                    |  |  |
| Attributes           | Read/Write                                                                                                    |  |  |
| Byte Description     | Byte #ValueDescription10x6EOption220Length of data field3-23zzDevice Name                                                                                                    |  |  |

| Name                 | OPT_DEVICE_GROUP                                                                                                    |                           |                                                                                             |  |
|----------------------|----------------------------------------------------------------------------------------------------|---------------------------|---------------------------------------------------------------------------------------------|--|
| Option #             | 0x6F                                                                                                    |                           |                                                                                             |  |
| Description          | Option to access/Modify the Group Name given to a particular Device. This name is used in PneS to group Devices into folders. This is purely for display purposes only. Valid characters are 0x00 and 0x20 to 0x7A. The Name is 20 characters Long. Unused Characters should be filled with 0x00. |                           |                                                                                             |  |
| Implemented Products | All Protea NE Products                                                                                                    |                           |                                                                                             |  |
| Attributes           | Read/Write                                                                                                    |                           |                                                                                             |  |
| Byte Description     | 1                                                                                                    | Value<br>0x6F<br>20<br>zz | Description<br>Option<br>Length of data field<br>Device Group (valid range 0x00, 0x20-0x7A) |  |

| Name                 | OPT_ILL_FRONT                                                                                                    |  |  |  |
|----------------------|----------------------------------------------------------------------------------------------------|--|--|--|
| Option #             | 0x70                                                                                                    |  |  |  |
| Description          | Special Option to allow a NE Device to be identified in a rack. When this option is sent to a device the COM Led will turn on and remain lit for a short amount of time, a few seconds. This option can not be read.<br>Illuminate Front Panel: (zz)<br>- 0x00 – Do nothing<br>- 0x01 to 0xFF – Turn on COM Led |  |  |  |
| Implemented Products | All PE Series Amp Inputs                                                                                                    |  |  |  |
| Attributes           | Write Only                                                                                                    |  |  |  |
| Byte Description     | Byte #     Value     Description       1     0x70     Option       2     1     Length of data field       3     zz     Illuminate Front Panel                                                                                                    |  |  |  |

| Name                 | OPT DEVICE INFO                                                                                                    |  |  |  |  |
|----------------------|----------------------------------------------------------------------------------------------------|--|--|--|--|
| Option #             | 0x71                                                                                                    |  |  |  |  |
| Description          | Option to read the device information for a particular device. This information includes the Device Model Type and also the Firmware Revision:                                                                                                    |  |  |  |  |
|                      | Device Type aa         -       Model Type of the Product         -       0x06 = ne24.24M         -       0x08 = Standard PE Series Amp Input         -       0x09 = DSPPE Series Amp Input         -       0x0B = CobraNet PE Series Amp Input         -       0x0C = WR5 Active Wall Remote         -       0x0C = NE Rackmount*         -       0x10 = NE Multichannel Amplifiers (4250,4070,8250,8070)*         Firmware Revision yz       -         -       b.c if b = 1, c = 2 then firmware Revision = 1.2         Hardware Options*       -         -       The Products with an * have Hardware Options that may be installed.         -       These are bitwise flags indicating if the option is installed.         Model (ee) **       ** |  |  |  |  |
|                      |                                                                                                    |  |  |  |  |
|                      |                                                                                                    |  |  |  |  |
|                      |                                                                                                    |  |  |  |  |
|                      | NE MultiChannel Amplifier Hardware Options<br>0x01 – 8 Channel Amplifier (0 = 4 Channel Amplifier)<br>0x02 – DSP1 Installed (Channels 1-4)<br>0x04 – DSP2 Installed (Channels 5-8)<br>0x08 – CobraNet Installed<br>0x10 – AES Inputs Installed                                                                                                    |  |  |  |  |
|                      | ne24.24M Hardware Options<br>0x01 – Inputs 5-8 Installed<br>0x02 – Inputs 9-12 Installed<br>0x04 – Inputs 13-16 Installed<br>0x08 – Inputs 17-20 Installed<br>0x10 – Outputs 5-8 Installed<br>0x20 – Outputs 13-16 Installed<br>0x40 – Outputs 13-16 Installed<br>0x80 – Outputs 17-20 Installed.<br>0x0100 – Output Logic Card Installed.<br>NE Rackmount Hardware Options                                                                                                    |  |  |  |  |
|                      | 0x08 – CobraNet Installed<br>0x10 – AES Inputs Installed<br>0x20 – AES Outputs Installed                                                                                                    |  |  |  |  |
|                      | NE Rackmount Models<br>0x00 – Model 4x4<br>0x01 – Model 4x8<br>0x02 – Model 8x8<br>0xFF – Unknown Model                                                                                                    |  |  |  |  |
| Implemented Products | All Protea NE Products                                                                                                    |  |  |  |  |
| Attributes           | Read Only                                                                                                    |  |  |  |  |
| Byte Description     | Byte #ValueDescription10x71Option22Length of data field3xxDevice Type4bcFirmware Revision                                                                                                    |  |  |  |  |
|                      | * Products w/ Hardware Options (ME Multi)                                                                                                    |  |  |  |  |

| Bvte #    | Value    | Description                  |                     |
|-----------|----------|------------------------------|---------------------|
| Dyte #    |          |                              |                     |
| 1         | 0x71     | Option                       |                     |
| 2         | 0x03     | Length of data field         |                     |
| 3         | aa       | Device Type                  |                     |
| 4         | bc       | Firmware Revision            |                     |
| 5         | dd       | Hardware Options Installed.  |                     |
|           |          |                              |                     |
| * Product | ts w/ Ha | rdware Options & Model (NE R | ackmount and newer) |
| Byte #    | Value    | Description                  |                     |
| 1         | 0x71     | Option                       |                     |
| 2         | 3        | Length of data field         |                     |
| 3         | aa       | Device Type                  |                     |
| 4         | bc       | Firmware Revision            |                     |
| 5         | dd       | Hardware Options Installed.  |                     |
| 6         | ee       | Model                        |                     |

| Name                 | OPT_COBRANET_INFO                                                                                                    |  |  |  |
|----------------------|----------------------------------------------------------------------------------------------------|--|--|--|
| Option #             | 0x78                                                                                                    |  |  |  |
| Description          | Option to access information about the CM2 Card or CobraNet Chip<br>Installed. This includes firmware information, as well as the Mac address<br>and Description. All of which is read only.                                                                                                    |  |  |  |
|                      | Firmware *:<br>- Contains Firmware Number as reported by CobraNet Chip                                                                                                    |  |  |  |
|                      | Mac:<br>- Contains 6 byte, Globally Unique Identifier for CobraNet Chip.<br>- Note there is only 1 per CobraNet Card, the two ports are redundant.                                                                                                    |  |  |  |
|                      | Description:     Firmware Description, as reported by the CobraNet Chip.                                                                                                    |  |  |  |
| Implemented Products | PE Amp CobraNet Input Card                                                                                                    |  |  |  |
| Attributes           | Read Only                                                                                                    |  |  |  |
| Byte Description     | Byte #     Value     Description       1     0x78     Option       2     ??     Length of data field (length of desc. + 9)       3     xx     Firmware Major       4     xx     Firmware Minor       5     xx     Firmware Protocol       6-11     yy     MAC       12-??     zz     Description |  |  |  |

| Name                 | OPT_COBRANET_STATUS                                                                                                    |                                                                                                    |  |  |  |
|----------------------|----------------------------------------------------------------------------------------------------|----------------------------------------------------------------------------------------------------|--|--|--|
| Option #             | 0x79                                                                                                    |                                                                                                    |  |  |  |
| Description          | Option to access the current status of the CobraNet Interface. This includes its conductor Status, Each Ethernet Jack Status as well as the Current Audio Mode and any Error indicators or codes that need to be displayed. |                                                                                                    |  |  |  |
|                      | Conductor Status:<br>- 0 = Not Conductor<br>- 1 = Conductor<br>- All other values undefined                                                                                                    |                                                                                                    |  |  |  |
| Implemented Products | PE Amp CobraNet Input Card                                                                                                    |                                                                                                    |  |  |  |
| Attributes           | Read Only                                                                                                    |                                                                                                    |  |  |  |
| Byte Description     | 1         0xi           2         14           3         xxi           4         xxi           5         xxi           6         xxi           9-12         xxi                                                             | alue     Description       k79     Option       14     Length of data field       xx     Conductor Status       xx     Current Interface       xx     Interface 1 Status       xx     Interface 2 Status       xx     Mode Status       xx     Error Status       yy     Error Code |  |  |  |

| Name                 | OPT_COBRANET_RX_STATUS                                                                                                  |                                                                                                    |  |  |  |
|----------------------|----------------------------------------------------------------------------------------------------|----------------------------------------------------------------------------------------------------|--|--|--|
| Option #             | 0x7A                                                                                                    |                                                                                                    |  |  |  |
| Description          | Option to access the status of a receiver in a CobraNet Module.                                                         |                                                                                                    |  |  |  |
|                      | Rx Status = 'rxStatus'<br>SubBundleFormat = 'rxSubFormat'<br>Refer to CobraNet Programmers manual for more information. |                                                                                                    |  |  |  |
| Implemented Products | PE Amp CobraNet Input Card                                                                                              |                                                                                                    |  |  |  |
| Attributes           | Read Only                                                                                                    |                                                                                                    |  |  |  |
| Byte Description     | Byte #<br>1<br>2<br>3<br>4<br>5                                                                                         | Byte #     Value     Description       1     0x7A     Option       2     3     Length of data field       3     xx     Receiver Number (0-3 = 1-4)       4     xx     Rx Status |  |  |  |

| Name                 | OPT DSP FUNC PARAMS                                                                                                    |  |  |  |  |
|----------------------|----------------------------------------------------------------------------------------------------|--|--|--|--|
| Option #             | 0x81                                                                                                    |  |  |  |  |
| Description          | Option to allow access to DSP Function Parameters. This one option is<br>used to access all DSP Function parameters (see Appendix B for a list of<br>valid DSP Options). For each DSP Function Parameter, the first 5 bytes are<br>the same, while the rest vary depending on the DSP Function. |  |  |  |  |
|                      | DSP Channel Type<br>- 0 =Output Channel<br>- 1 = Input Channel<br>- 2 – 0xFF are Undefined and should not be used                                                                                                    |  |  |  |  |
|                      | DSP Channel<br>- Specific Channel Number (0-23 = 1to 24)                                                                                                    |  |  |  |  |
|                      | DSP Function<br>- See Appendix B.                                                                                                    |  |  |  |  |
| Implemented Products | PE Series DSP Input Card                                                                                                    |  |  |  |  |
| Attributes           | Read/Write                                                                                                    |  |  |  |  |
| Byte Description     | Byte #     Value     Description       1     0x81     Option       2     xx     Length of data field (dependent on function type)       3     yy     DSP Channel Type (0 = Output, 1 = Input)       4     yy     DSP Channel (0-23 = 1-24)                                                      |  |  |  |  |
|                      | 5         yy         DSP Function (see section on DSP Functions)           XX         XX         Parameters Defined by DSP Functions                                                                                                    |  |  |  |  |

| Name                 | OPT_DSP_FUNC_METERS                                                                                                    |  |  |  |  |
|----------------------|----------------------------------------------------------------------------------------------------|--|--|--|--|
| Option #             | 0x82                                                                                                    |  |  |  |  |
| Description          | Option to allow access to DSP Meter Parameters. This one option is used to access all DSP Function Meters. See Appendix B. for a list of valid DSP Meter Options. Note this only defines the first 5 bytes, the rest are defined in appendix B. Not all DSP Function have Meters!                                                                             |  |  |  |  |
|                      | DSP Channel Type<br>- 0 =Output Channel<br>- 1 = Input Channel<br>- 2 – 0xFF are Undefined and should not be used                                                                                                    |  |  |  |  |
|                      | DSP Channel<br>- Specific Channel Number (0-23 = 1to 24)                                                                                                    |  |  |  |  |
|                      | DSP Function                                                                                                    |  |  |  |  |
|                      | - See Appendix B.                                                                                                    |  |  |  |  |
| Implemented Products | PE Series DSP Input Card                                                                                                    |  |  |  |  |
| Attributes           | Read Only                                                                                                    |  |  |  |  |
| Byte Description     | Byte #     Value     Description       1     0x82     Option       2     xx     Length of data field (dependent on function type)       3     yy     DSP Channel Type (0 = Output, 1 = Input)       4     yy     DSP Channel (0-23 = 1-24)       5     yy     DSP Function (see section on DSP Functions)       XX     XX     Meters Defined by DSP Functions |  |  |  |  |

| Name                 | OPT DSP CHANNEL METER                                                                                                    |  |  |  |
|----------------------|----------------------------------------------------------------------------------------------------|--|--|--|
| Option #             | 0x88                                                                                                    |  |  |  |
| Description          | Option to access the Meters for DSP Channels. For Output channels this meter is after the last DSP Block before the final Mute. For Input channels this meter is before the input mute.                                          |  |  |  |
|                      | DSP Channel Type<br>- 0 =Output Channel<br>- 1 = Input Channel<br>- 2 – 0xFF are Undefined and should not be used                                                                                                    |  |  |  |
|                      | DSP Channel<br>- Specific Channel Number (0-23 = 1to 24)                                                                                                    |  |  |  |
|                      | Meter Format:<br>- Should Be set to 0 = IEEE Format<br>- All other values are invalid                                                                                                    |  |  |  |
|                      | Clip:<br>- Indicates if the signal is clipping<br>- 1-0xFF = Clipping<br>- 0 = not clipping                                                                                                    |  |  |  |
|                      | Meter<br>- 32 bit IEEE Floating point value where 1.0 = 20dBu<br>- 0 = -Inf                                                                                                    |  |  |  |
| Implemented Products | PE Series DSP Input Card                                                                                                    |  |  |  |
| Attributes           | Read/Write                                                                                                    |  |  |  |
| Byte Description     | Byte #     Value     Description       1     0x88     Option       2     8     Length of data field (dependent on function type)       3     x     DSP Channel Type       4     x     DSP Channel       5     x     Meter Format |  |  |  |
|                      | 5     x     Meter Format       6     x     Clip       7-10     x     Meter                                                                                                    |  |  |  |

| Name                 | OPT_END                                                                   |  |  |
|----------------------|---------------------------------------------------------------------------|--|--|
| Option #             | 0xFF                                                                      |  |  |
| Description          | Required Option at the end of all Messages.                               |  |  |
|                      | This is a special option in that it doesn't have a following length byte. |  |  |
| Implemented Products | All Protea NE Products                                                    |  |  |
| Attributes           | N/A                                                                       |  |  |
| Byte Description     | Byte # Value Description                                                  |  |  |
|                      | 1 0xFF Option User                                                        |  |  |

# **DSP Sub-Functions**

The DSP Functions are grouped under a single set of options to handle parameters, meters, link group assignment and block assignment. This section defines the different parameters/ meters available for the different functions as well as what the function Identifier is for a particular function

| 0x00 | FUNC NONE                |
|------|--------------------------|
| 0x01 | FUNC GEQ28               |
| 0x02 | FUNC SIG GEN             |
| 0x03 | FUNC AUTOLEV             |
| 0x04 | FUNC DUCKER              |
| 0x05 | FUNC LIMITER             |
| 0x06 | FUNC GATE                |
| 0x07 | FUNC PEQ2                |
| 0x08 | FUNC PEQ4                |
| 0x09 | FUNC_PEQ6                |
| 0x0A | FUNC_PEQ10               |
| 0x0C | FUNC_PEQ15               |
| 0x0F | FUNC_HPF                 |
| 0x10 | <u>FUNC_LPF</u>          |
| 0x11 | FUNC_DELAY_BASE          |
| 0x12 | FUNC_DELAY_EXTRA         |
| 0x13 | FUNC_MIXER_X_IN          |
| 0x17 | FUNC_GAIN                |
| 0x1A | FUNC_METER               |
| 0x1F | FUNC_CLIP_LIMITER        |
| 0x20 | FUNC_GEQ31               |
| 0x21 | FUNC_WR5_LEVEL           |
| 0x22 | FUNC_REMOTE_LEVEL        |
| 0x25 | FUNC_PREAMP              |
| 0x26 | FUNC_FBS_CTRL            |
| 0x28 | FUNC_ANC                 |
| 0x64 | FUNC_GAIN_VCA_ASSIGNMENT |
|      |                          |

| Name                 | FUNC GEQ28                                                                                                    |  |  |  |  |  |
|----------------------|----------------------------------------------------------------------------------------------------|--|--|--|--|--|
| Option #             | 0x01                                                                                                    |  |  |  |  |  |
|                      |                                                                                                    |  |  |  |  |  |
| Description          | Graphic EQ w/ 28 Bands DSP Function. This DSP function has a lot of data, as it must control 28 filters. The request only requires the first 5 bits. |  |  |  |  |  |
|                      | Bypass: (aa)<br>Will Set the GEO Bypass Status                                                                                                    |  |  |  |  |  |
|                      | <ul> <li>Will Set the GEQ Bypass Status</li> <li>0 = Active (Not Bypassed)</li> </ul>                                                                |  |  |  |  |  |
|                      | - 1-255 = Bypass                                                                                                    |  |  |  |  |  |
|                      | GEQ Type: (bb)                                                                                                    |  |  |  |  |  |
|                      | <ul> <li>Selects the Type of GEQ Filter to use</li> <li>0 = Constant Q</li> </ul>                                                                    |  |  |  |  |  |
|                      | - 1 = Proportional Q                                                                                                    |  |  |  |  |  |
|                      | - All other values unsupported.                                                                                                    |  |  |  |  |  |
|                      | GEQ Q: (cc)                                                                                                    |  |  |  |  |  |
|                      | <ul> <li>Q of each GEQ Band</li> <li>59 = ¼ Octave to 71 = ½ Oct, step = 1/48 Oct.</li> </ul>                                                        |  |  |  |  |  |
|                      | - 0-58 are unsupported,                                                                                                    |  |  |  |  |  |
|                      | - 72-255 are unsupported                                                                                                    |  |  |  |  |  |
|                      | Band x Level: (xxxx)                                                                                                    |  |  |  |  |  |
|                      | <ul> <li>Boost/Cut for each of the 28 Bands</li> <li>8042 to 8342 = -15dB to +15dB in .1dB steps</li> </ul>                                          |  |  |  |  |  |
| Implemented Products | PE Series DSP (v1.0+), PE4/8, NE Rackmount                                                                                                    |  |  |  |  |  |
| Function Parameters  | Byte # Value Description                                                                                                    |  |  |  |  |  |
| Byte Description     | 1 0x81 Option DSP Function Parameters                                                                                                    |  |  |  |  |  |
|                      | 2         62         Length of data field           3         yy         DSP Channel Type (0 = Output, 1 = Input)                                    |  |  |  |  |  |
|                      | 4 yy DSP Channel (0-255 = channels 1-256)                                                                                                    |  |  |  |  |  |
|                      | 5 0x01 Function: GEQ                                                                                                    |  |  |  |  |  |
|                      | 6 ss Bypass<br>7 tt GEQ Type                                                                                                    |  |  |  |  |  |
|                      | 8 XX GEQ Q                                                                                                    |  |  |  |  |  |
|                      | 9-10 xxxx Band 1 Level (31Hz)<br>11-12 xxxx Band 2 Level                                                                                             |  |  |  |  |  |
|                      | 13-14 xxxx Band 3 Level                                                                                                    |  |  |  |  |  |
|                      | 15-16 xxxx Band 4 Level                                                                                                    |  |  |  |  |  |
|                      | 17-18         xxxx         Band 5 Level           19-20         xxxx         Band 6 Level                                                            |  |  |  |  |  |
|                      | 21-22 xxxx Band 7 Level                                                                                                    |  |  |  |  |  |
|                      | 23-24 xxxx Band 8 Level<br>25-26 xxxx Band 9 Level                                                                                                   |  |  |  |  |  |
|                      | 25-26         xxxx         Band 9 Level           27-28         xxxx         Band 10 Level                                                           |  |  |  |  |  |
|                      | 29-30 xxxx Band 11 Level                                                                                                    |  |  |  |  |  |
|                      | 31-32         xxxx         Band 12 Level           33-34         xxxx         Band 13 Level                                                          |  |  |  |  |  |
|                      | 35-36 xxxx Band 14 Level                                                                                                    |  |  |  |  |  |
|                      | 37-38 xxxx Band 15 Level                                                                                                    |  |  |  |  |  |
|                      | 39-40         xxxx         Band 16 Level           41-42         xxxx         Band 17 Level                                                          |  |  |  |  |  |
|                      | 43-44 xxxx Band 18 Level                                                                                                    |  |  |  |  |  |
|                      | 45-46 xxxx Band 19 Level                                                                                                    |  |  |  |  |  |
|                      | 47-48         xxxx         Band 20 Level           49-50         xxxx         Band 21 Level                                                          |  |  |  |  |  |
|                      | 51-52 xxxx Band 22 Level                                                                                                    |  |  |  |  |  |
|                      | 53-54         xxxx         Band 23 Level           55-56         xxxx         Band 24 Level                                                          |  |  |  |  |  |
|                      | 55-56         xxxx         Band 24 Level           57-58         xxxx         Band 25 Level                                                          |  |  |  |  |  |
|                      | 59-60 xxxx Band 26 Level                                                                                                    |  |  |  |  |  |
|                      | 61-62         xxxx         Band 27 Level           63-64         xxxx         Band 28 Level (16Khz)                                                  |  |  |  |  |  |
| Function Meters      | None                                                                                                    |  |  |  |  |  |
| Byte Description     |                                                                                                    |  |  |  |  |  |
|                      | l                                                                                                    |  |  |  |  |  |

| Name                 | FUNC_SIG_GEN                              |       |                                                        |  |
|----------------------|-------------------------------------------|-------|--------------------------------------------------------|--|
| Option #             | 0x02                                      |       |                                                        |  |
| Description          |                                           |       |                                                        |  |
| Implemented Products | PE Series DSP (v1.0+)                     |       |                                                        |  |
| Function Parameters  | Byte #                                    | Value | Description                                            |  |
| Byte Description     | 1                                         | 0x81  | Option DSP Function Parameters                         |  |
| Byte Description     | 2                                         | 9     | Length of data field                                   |  |
|                      | 3 xx Channel Type (0 = Output, 1 = Input) |       |                                                        |  |
|                      | 4 xx Channel (0-24= 1-25)                 |       |                                                        |  |
|                      | 5 0x02 Function Signal Generator          |       |                                                        |  |
|                      | 6 ss Bypass: 0 = active; 0x1-FF = bypass  |       |                                                        |  |
|                      | 7                                         | XX    | Signal Type (0 = Sine, 1= White Noise, 2 = Pink Noise) |  |
|                      | 8-9                                       | XXXX  | Signal Freq (20 – 20,000)                              |  |
|                      | 10-11                                     | XXXX  | Signal Level (7692 – 8392 = -50dBu to + 20dBu) 0 = OFF |  |
| Function Meters      | None                                      |       |                                                        |  |
| Byte Description     |                                           |       |                                                        |  |

| Name                 | FUNC AUTO LEV                                                                                                    |                                                                                          |  |  |  |
|----------------------|----------------------------------------------------------------------------------------------------|------------------------------------------------------------------------------------------|--|--|--|
| Option #             | 0x03                                                                                                    |                                                                                          |  |  |  |
| Description          |                                                                                                    | is attempts to maintain the output level at a given                                      |  |  |  |
|                      | Target Level:         -       60 to 120 = -40dBu to +20dBu         -       Level that AutoLeveler will attempt to achieve.                                                                                                    |                                                                                          |  |  |  |
|                      | <ul> <li>Threshold below target:</li> <li>70 to 100 = -30 to 0dB below target level</li> <li>Target – Threshold below Target is the level at which the AutoLeveler will begin to apply gain.</li> </ul>                                      |                                                                                          |  |  |  |
|                      | Ratio: <ul> <li>Compression ratio.</li> <li>The Higher the ratio, the more aggressive the AutoLeveler</li> <li>The Higher the ratio the higher the maximum gain that will be applied.</li> <li>0 to 6 = 1.2, 1.5,2,3,4,6, 10:to 1</li> </ul> |                                                                                          |  |  |  |
|                      |                                                                                                    | Leveler increases Gain<br>0,200,500, 100s ms/dB                                          |  |  |  |
|                      | Gain Decrease Rate:<br>- Rate at which the AutoLeveler decreases Gain<br>- 0 to 7 = 5,10,20,50,100,200,500, 100s ms/dB                                                                                                    |                                                                                          |  |  |  |
|                      | <ul> <li>Hold Time:</li> <li>Time after the level falls below threshold that gain is maintained.</li> <li>0 to 6 = 0 to 6 seconds.</li> </ul>                                                                                                |                                                                                          |  |  |  |
|                      | Meter Format <ul> <li>Currently Only IEEE Floating Point Meter format is supported</li> <li>Leave at 0</li> </ul>                                                                                                    |                                                                                          |  |  |  |
|                      | Input Meter<br>- Input Signal Level in floating point, 1.0 = +20dBu                                                                                                    |                                                                                          |  |  |  |
|                      | Gain/Attenuation<br>- Gain/ Attenuation value 1.0 = 0dBu Gain/Attenuation                                                                                                    |                                                                                          |  |  |  |
| Implemented Products | NE Rackmount                                                                                                    |                                                                                          |  |  |  |
| Function Parameters  | Byte # Value Description                                                                                                    | on<br>SP Function Parameters                                                             |  |  |  |
| Byte Description     | 2 10 Length of                                                                                                    | data field                                                                               |  |  |  |
|                      |                                                                                                    | Type (0 = Output, 1 = Input)                                                             |  |  |  |
|                      |                                                                                                    | (0-24= 1-25)<br>Auto Leveler                                                             |  |  |  |
|                      |                                                                                                    | D = active; 0x1-FF = bypass)                                                             |  |  |  |
|                      | 7 bb Target Le                                                                                                    |                                                                                          |  |  |  |
|                      | 8 cc Threshold<br>9 dd Ratio                                                                                                    |                                                                                          |  |  |  |
|                      | 10 ee Gain Incr                                                                                                    | ease Rate                                                                                |  |  |  |
|                      |                                                                                                    | rease Rate                                                                               |  |  |  |
| Function Meters      |                                                                                                    | ription                                                                                  |  |  |  |
| Byte Description     | 1 0x82 Optio                                                                                                    | n DSP Function Meters                                                                    |  |  |  |
|                      |                                                                                                    | th of data field (dependent on function type)<br>Channel Type $(0 = Output \ 1 = Input)$ |  |  |  |
|                      |                                                                                                    | Channel Type (0 = Output, 1 = Input)<br>Channel (0-255 = channels 1-256)                 |  |  |  |
|                      | 5 0x05 Function: Limiter                                                                                                    |                                                                                          |  |  |  |
|                      |                                                                                                    | r Format                                                                                 |  |  |  |
|                      |                                                                                                    | WIGGI                                                                                    |  |  |  |

|                                         | 11-14 zzzzzzzz Gain/Attenuation                                                                                                    |                                                                                                    |                                                                                                |  |  |
|-----------------------------------------|----------------------------------------------------------------------------------------------------|----------------------------------------------------------------------------------------------------|------------------------------------------------------------------------------------------------|--|--|
|                                         |                                                                                                    |                                                                                                    |                                                                                                |  |  |
| Name                                    | FUNC_DUCKER                                                                                                    |                                                                                                    |                                                                                                |  |  |
| Option #                                | 0x04                                                                                                    |                                                                                                    |                                                                                                |  |  |
| Description                             | Option to modify the Ducker Function in the DSP. This does not set the Block location however it will adjust all parameters. All parameters muset.                                                                                              |                                                                                                    |                                                                                                |  |  |
|                                         | Bypass: (aa)<br>- 0 – Function is Active (not Bypassed)<br>- 1 to 0xFF = Function is Bypassed (will not duck or be ducked)                                                                                                    |                                                                                                    |                                                                                                |  |  |
|                                         | <ul> <li>Threshold: (bb)</li> <li>Point at which channel Begins Ducking other channels</li> <li>20 to 120 = -80dBu to +20dBu</li> <li>1dB Increments</li> <li>All other values are invalid and will cause the value to be saturated.</li> </ul> |                                                                                                    |                                                                                                |  |  |
|                                         | Depth: (cc) - Amount of Attenuation applied when a channel is ducked - 0 to 31 = 0dB to -30dB, and Infinity (off)                                                                                                    |                                                                                                    |                                                                                                |  |  |
|                                         | Release rate: (dd) <ul> <li>The rate at which attenuation is decreased.</li> <li>0 to 7 = 5, 10, 20, 50, 100, 200, 500 and 1000ms/dB</li> </ul>                                                                                                 |                                                                                                    |                                                                                                |  |  |
|                                         | Ducker Type: (ee) - The Type of Ducker - 0 - High Priority - 1 - Low Priority - 2 - Filibuster - 3 - Program                                                                                                    |                                                                                                    |                                                                                                |  |  |
|                                         | All other values                                                                                                    | All other values will saturate to 1000ms/dB and are considered invalid                                                   |                                                                                                |  |  |
| Implemented Products                    | NE Rackmount,                                                                                                    | PE                                                                                                    | Multi Channel Amp                                                                              |  |  |
| Function Parameters<br>Byte Description |                                                                                                    | Value         Description           0x81         Option DSP Function Parameters           8         Length of data field |                                                                                                |  |  |
|                                         | 4 yy<br>5 0x04<br>6 aa                                                                                                    | yy DSP Channel (0-255 = channels 1-256)<br>0x04 Function: Ducker                                                         |                                                                                                |  |  |
|                                         | 7 bb<br>8 cc<br>9 dd                                                                                                    | bb Threshold<br>cc Depth                                                                                                 |                                                                                                |  |  |
|                                         | 10 ee                                                                                                    | 10 ee Ducker Type                                                                                                    |                                                                                                |  |  |
| Function Meters<br>Byte Description     | Byte #         Val           1         0x8           2         9                                                                                                    | 32                                                                                                    | Description<br>Option DSP Function Meters<br>Length of data field (dependent on function type) |  |  |
|                                         | 4 yy                                                                                                    | yyDSP Channel Type (0 = Output, 1 = Input)yyDSP Channel (0-255 = channels 1-256)0x04Function: Ducker                     |                                                                                                |  |  |
|                                         | 7 zz                                                                                                    | Ducking Status (0 = Normal 1= Ducked 2 = Ducking 3-EE                                                                    |                                                                                                |  |  |
|                                         | 8-11 zzzz                                                                                                    | ZZZ                                                                                                    | Input Meter                                                                                    |  |  |

| Name                                    | FUNC LIMITER                                                                                                    |                                                                                                    |  |  |  |
|-----------------------------------------|----------------------------------------------------------------------------------------------------|----------------------------------------------------------------------------------------------------|--|--|--|
|                                         |                                                                                                    |                                                                                                    |  |  |  |
| Name<br>DSP Function #<br>Description   | Block location ho<br>set.<br>Bypass: (aa)<br>- 0 - Functio<br>- 1 to 0xFF<br>Threshold: (bb)<br>- Point at wh<br>- 80 to 120<br>- 1dB Increm<br>- All other va<br>Ratio: (cc)<br>- Ratio of In<br>- 0 to 8 = 1.2<br>- All other va<br>Attack rate: (dd)<br>- Rate at wh<br>- 0 to 7 = 0.2<br>- All other va                                                                                                    | <ul> <li>on to modify the Limiter Function in the DSP. This does not set the k location however it will adjust all parameters. All parameters must be</li> <li>ass: (aa) <ul> <li>0 – Function is Active (not Bypassed)</li> <li>1 to 0xFF = Function is Bypassed</li> </ul> </li> <li>eshold: (bb) <ul> <li>Point at which Limiting Begins</li> <li>80 to 120 = -20dBu to +20dBu</li> <li>1dB Increments</li> <li>All other values are invalid and will cause the value to be saturated.</li> </ul> </li> <li>c(cc) <ul> <li>Ratio of Input Gain to Output Gain</li> <li>0 to 8 = 1.2,1.5,2,3,4,6,10,20,Inf to 1</li> <li>All other values will saturate to Inf:1</li> </ul> </li> <li>ck rate: (dd) <ul> <li>Rate at which attenuation is increased</li> <li>0 to 7 = 0.2,0.5,1,2,5,10,20,50 ms/dB</li> <li>All other values will saturate to 50ms/dB</li> </ul> </li> </ul> |  |  |  |
|                                         | Release rate: (ee)         -       The rate at which attenuation is decreased.         -       0 to 7 = 5, 10, 20, 50, 100, 200, 500 and 1000ms/dB         -       All other values will saturate to 1000ms/dB and are considered invalid         Attenuation Bus: (ff)       -         -       The attenuation of multiple comp/limiters may be linked together with this option. The highest attenuation of all limiters on a bus is applied to all limiters.         -       0 = None (no attenuation bus)         -       1 = Attenuation Bus 1         -       2 = Attenuation Bus 2 |                                                                                                    |  |  |  |
|                                         | - Compress<br>- 0 = Peak E<br>- 1 = Averag<br>Meter Format:                                                                                                    | <ul> <li>Compressor/Limiter Type determines how the attenuation is calculated</li> <li>0 = Peak Detector used to calculate attenuation.</li> <li>1 = Average Detector used to calculate attenuation.</li> </ul>                                                                                                    |  |  |  |
| Implemented Products                    |                                                                                                    | P (v1.0+), NE Rackmount, PE Multi Channel Amp                                                                                                    |  |  |  |
| Function Parameters<br>Byte Description | Byte #         Value           1         0x81           2         10           3         yy           4         yy           5         0x05           6         aa           7         bb           8         cc           9         dd                                                                                                    | Option DSP Function Parameters         Length of data field         DSP Channel Type (0 = Output, 1 = Input)         DSP Channel (0-23 = 1-24)         Function: Limiter         Bypass         Threshold         Ratio         Attack rate                                                                                                    |  |  |  |
|                                         | 10 ee<br>11 ff<br>12 gg                                                                                                    | ff Attenuation Bus                                                                                                    |  |  |  |
| Function Meters<br>Byte Description     | Byte #         Value           1         0x82           2         6                                                                                                    | Iue         Description           82         Option DSP Function Meters           5         Length of data field (dependent on function type)                                                                                                    |  |  |  |
|                                         | 3 yy<br>4 yy                                                                                                    |                                                                                                    |  |  |  |

| 5     | 0x05     | Function: Limiter |  |
|-------|----------|-------------------|--|
| 6     | XX       | Meter Format      |  |
| 7-10  | ZZZZZZZZ | Input Meter       |  |
| 11-14 | ZZZZZZZZ | Attenuation       |  |

| Name                 | FUNC GA     |                                                                                                    |                                                                                                    |  |  |  |  |
|----------------------|-------------|----------------------------------------------------------------------------------------------------|----------------------------------------------------------------------------------------------------|--|--|--|--|
| Option #             | 0x06        |                                                                                                    |                                                                                                    |  |  |  |  |
| Description          | Option to r |                                                                                                    | Gate Function in the DSP. This does not set the Block ill adjust all parameters. All parameters must be set.      |  |  |  |  |
|                      | Bypass: (a  |                                                                                                    | Active (not Bypassed)                                                                                             |  |  |  |  |
|                      | - 1 to      | o 0xFF = Fun                                                                                                    | ction is Bypassed                                                                                                 |  |  |  |  |
|                      |             | int at which L                                                                                                    | miting Begins                                                                                                    |  |  |  |  |
|                      | - 1di       | <ul> <li>20 to 120 = -80dBu to +20dBu</li> <li>1dB Increments</li> <li>All other values are invalid and will cause the value to be saturated.</li> </ul> |                                                                                                    |  |  |  |  |
|                      |             | nount of Atten                                                                                                    | uation applied when level is below threshold.                                                                     |  |  |  |  |
|                      | - Th        |                                                                                                    | o –160dB, and Infinity (off)<br>ange allowed is 80-Threshold, if the range is below this value, Infinity<br>used. |  |  |  |  |
|                      |             | te at which at                                                                                                    | tenuation is increased                                                                                            |  |  |  |  |
|                      |             |                                                                                                    | 1,2,5,10,20,50 ms/dB<br>will saturate to 50ms/dB                                                                  |  |  |  |  |
|                      | - The       | Release rate: (ee)<br>- The rate at which attenuation is decreased.                                                                                      |                                                                                                    |  |  |  |  |
|                      |             | - 0 to 7 = 5, 10, 20, 50, 100, 200, 500 and 1000ms/dB<br>All other values will saturate to 1000ms/dB and are considered invalid                          |                                                                                                    |  |  |  |  |
| Implemented Products |             |                                                                                                    | +), NE Rackmount, PE Multi Channel Amp                                                                            |  |  |  |  |
| Function Parameters  |             | Value De                                                                                                    | scription                                                                                                    |  |  |  |  |
| Byte Description     | 1           |                                                                                                    | tion DSP Function Parameters                                                                                      |  |  |  |  |
|                      | 2           |                                                                                                    | ngth of data field (8 if not using Key & Lockout)<br>P Channel Type (0 = Output, 1 = Input)                       |  |  |  |  |
|                      | 4           | yy DS                                                                                                    | P Channel (0-255 = channels 1-256)                                                                                |  |  |  |  |
|                      | 5           |                                                                                                    | nction: Gate                                                                                                    |  |  |  |  |
|                      | 6           |                                                                                                    | reshold                                                                                                    |  |  |  |  |
|                      | 8           |                                                                                                    | nge                                                                                                    |  |  |  |  |
|                      | 9           |                                                                                                    | ack rate                                                                                                    |  |  |  |  |
|                      | 10          |                                                                                                    | ease ratey Engaged*                                                                                               |  |  |  |  |
|                      | 12-13       | ffff Ke                                                                                                    | y Freq*                                                                                                    |  |  |  |  |
|                      | 14          |                                                                                                    | y Q*                                                                                                    |  |  |  |  |
|                      | 15          | hh Loo                                                                                                    | ckout Engaged*                                                                                                    |  |  |  |  |
|                      |             |                                                                                                    | E DSP v1.x & 2.x                                                                                                  |  |  |  |  |
| Function Meters      | Byte #      | Value<br>0x82                                                                                                    | Description Option DSP Function Meters                                                                            |  |  |  |  |
| Byte Description     | 2           | 9                                                                                                    | Length of data field (dependent on function type)                                                                 |  |  |  |  |
|                      | 3           | уу                                                                                                    | DSP Channel Type (0 = Output, 1 = Input)                                                                          |  |  |  |  |
|                      | 4 5         | <u> </u>                                                                                                    | DSP Channel (0-255 = channels 1-256)<br>Function: Gate                                                            |  |  |  |  |
|                      | 6           | XX                                                                                                    | Meter Format                                                                                                    |  |  |  |  |
|                      | 6           | ZZ                                                                                                    | Gate Status (0 = Closed, 1= Open,                                                                                 |  |  |  |  |
|                      | 7-10        | <u>ZZZZZZZZ</u>                                                                                                    | 2-FF = undefined)<br>Input Meter                                                                                  |  |  |  |  |
|                      |             |                                                                                                    |                                                                                                    |  |  |  |  |

| Name                 | FUNC_PE                                                                  | EQ2                          |                                              |  |
|----------------------|--------------------------------------------------------------------------|------------------------------|----------------------------------------------|--|
| Option #             | 0x07                                                                     | 0x07                         |                                              |  |
| Description          | Note:                                                                    |                              |                                              |  |
|                      | Option 1                                                                 | <ul> <li>VariQ si</li> </ul> | upported (replaces Normal LP & HP)           |  |
|                      |                                                                          | <ul> <li>Band Pa</li> </ul>  |                                              |  |
|                      |                                                                          |                              | nge HPF/LPF                                  |  |
| Implemented Products | PE Series                                                                | s DSP (v                     | 1.0+)                                        |  |
| Function Parameters  | Byte #                                                                   | Value                        | Description                                  |  |
| Byte Description     | 1                                                                        | 0x81                         | Option DSP Function Parameters               |  |
|                      | 2                                                                        | 18                           | Length of data field                         |  |
|                      | 3                                                                        | XX                           | Channel Type (0 = Output, 1 = Input)         |  |
|                      | 4                                                                        | XX                           | Channel                                      |  |
|                      | 5                                                                        | 0x07                         | Function PEQ 2                               |  |
|                      | 6                                                                        | SS                           | Bypass (0 = active; 0x1-FF = bypass)         |  |
|                      | 1                                                                        | SS                           | Filter 1 Bypass: 0 = active, 0x1-FF = bypass |  |
|                      | 8 xx Filter 1 Type (0-8=PEQ, LS1, LS2, HS1, HS2, ALLPASS, LP, HP, NOTCH) |                              |                                              |  |
|                      | 9-10                                                                     | XXXX                         | Filter 1 Freq 20Hz – 20Khz                   |  |
|                      | 11-12                                                                    | XXXX                         | Filter 1 Level 20-120 = -80 to +20dBu        |  |
|                      | 13                                                                       | XX                           | Filter 1 Q                                   |  |
|                      | 14                                                                       | SS                           | Filter 2 Bypass                              |  |
|                      | 14                                                                       | XX                           | Filter 2 Type                                |  |
|                      | 15-16                                                                    | XXXX                         | Filter 2 Freq                                |  |
|                      | 17-18                                                                    | XXXX                         | Filter 2 Level                               |  |
|                      | 19                                                                       | XX                           | Filter 2 Q                                   |  |
|                      |                                                                          |                              |                                              |  |
| Function Meters      | None                                                                     |                              |                                              |  |
| Byte Description     |                                                                          |                              |                                              |  |

| Name                                    | FUNC_PEQ4                                                                                                    |  |  |
|-----------------------------------------|----------------------------------------------------------------------------------------------------|--|--|
| Option #                                | 0x08                                                                                                    |  |  |
| Description                             | Note:<br>Option 1 – VariQ supported (replaces Normal LP & HP)<br>Option 2 – Band Pass Filter<br>Option 3 - Full Range HPF/LPF                                                                                                    |  |  |
| Implemented Products                    | PE Series DSP (v1.0+)                                                                                                    |  |  |
| Function Parameters<br>Byte Description | Byte #ValueDescription1 $0x81$ Option DSP Function Parameters232Length of data field3xxChannel Type (0 = Output, 1 = Input)4xxChannel5 $0x08$ Function PEQ 46ssBypass (0 = active, $0x1$ -FF = bypass)7xxFilter 1 Bypass8xxFilter 1 Type9-10xxxxFilter 1 Type9-10xxxxFilter 1 Level13xxFilter 2 Bypass15xxFilter 2 Bypass15xxFilter 2 Type16-17xxxxFilter 2 Level20xxFilter 3 Bypass22xxFilter 3 Bypass23-24xxxxFilter 3 Level27xxFilter 3 Level27xxFilter 4 Bypass29xxFilter 4 Level30-31xxxxFilter 4 Level34xxFilter 4 Q |  |  |
| Function Meters<br>Byte Description     | Metering<br>None – see clipping message                                                                                                    |  |  |

| Name                 | FUNC P         | EQ6         |                                                         |  |
|----------------------|----------------|-------------|---------------------------------------------------------|--|
| Option #             | 0x09           |             |                                                         |  |
| Description          | Note:          |             |                                                         |  |
|                      |                | I – VariQ s | supported (replaces Normal LP & HP)                     |  |
|                      | Option 2       | 2 – Band F  | Pass Filter                                             |  |
|                      |                |             | ange HPF/LPF                                            |  |
| Implemented Products | PE Serie       | s DSP (     | v1.0+)                                                  |  |
| Function Parameters  | Byte #         | Value       | Description                                             |  |
| Byte Description     | 1              | 0x81        | Option DSP Function Parameters                          |  |
| Byte Beschption      | 2              | 46          | Length of data field                                    |  |
|                      | 3              | XX          | Channel Type (0 = Output, 1 = Input)                    |  |
|                      | 4              | XX          | Channel                                                 |  |
|                      | 5              | 0x09        | Function PEQ6                                           |  |
|                      | 6              | SS<br>XX    | Bypass (0 = active, 0x1-7F = bypass)<br>Filter 1 Bypass |  |
|                      | 8              | XX          | Filter 1 Type                                           |  |
|                      | 9-10           | XXXX        | Filter 1 Freq                                           |  |
|                      | 11-12          | XXXX        | Filter 1 Level                                          |  |
|                      | 13             | XX          | Filter 1 Q                                              |  |
|                      | 14             | XX          | Filter 2 Bypass                                         |  |
|                      | 15             | XX          | Filter 2 Type                                           |  |
|                      | 16-17          | XXXX        | Filter 2 Freq                                           |  |
|                      | 18-19          | XXXX        | Filter 2 Level                                          |  |
|                      | 20             | XX          | Filter 2 Q                                              |  |
|                      | 21             | XX          | Filter 3 Bypass                                         |  |
|                      | 22             | XX          | Filter 3 Type                                           |  |
|                      | 23-24<br>25-26 | XXXX        | Filter 3 Freq<br>Filter 3 Level                         |  |
|                      | 25-26          | XXXX<br>XX  | Filter 3 Q                                              |  |
|                      | 28             | XX          | Filter 4 Bypass                                         |  |
|                      | 29             | XX          | Filter 4 Type                                           |  |
|                      | 30-31          | XXXX        | Filter 4 Freq                                           |  |
|                      | 32-33          | XXXX        | Filter 4 Level                                          |  |
|                      | 34             | XX          | Filter 4 Q                                              |  |
|                      | 35             | XX          | Filter 5 Bypass                                         |  |
|                      | 36             | XX          | Filter 5 Type                                           |  |
|                      | 37-38          | XXXX        | Filter 5 Freq                                           |  |
|                      | 39-40          | XXXX        | Filter 5 Level                                          |  |
|                      | 41             | XX          | Filter 5 Q                                              |  |
|                      | 42<br>43       | XX          | Filter 6 Bypass<br>Filter 6 Type                        |  |
|                      | 43             | XX<br>XXXX  | Filter 6 Freq                                           |  |
|                      | 44-45          | XXXX        | Filter 6 Level                                          |  |
|                      | 48             | XX          | Filter 6 Q                                              |  |
| Function Meters      | Metering       |             |                                                         |  |
|                      |                |             | ing magazaga                                            |  |
| Byte Description     | 100  me - 3    | see clipp   | ing message                                             |  |

| Name                 | FUNC P           | EQ10         |                                                              |   |
|----------------------|------------------|--------------|--------------------------------------------------------------|---|
| Option #             | 0x0A             |              |                                                              |   |
| Description          | Note:            |              |                                                              |   |
| Description          |                  | l – VariQ s  | supported (replaces Normal LP & HP)                          |   |
|                      | Option 2         | 2 – Band F   | Pass Filter                                                  |   |
|                      |                  |              | ange HPF/LPF                                                 |   |
| Implemented Products | PE Serie         | s DSP (      | v1.0+)                                                       |   |
| Function Parameters  | Byte #           | Value        | Description                                                  |   |
| Byte Description     | 1                | 0x81         | Option DSP Function Parameters                               | _ |
| <b>3</b>             | 2                | 74           | Length of data field<br>Channel Type (0 = Output, 1 = Input) | - |
|                      | 3                | XX<br>XX     | Channel                                                      | _ |
|                      | 5                | 0x0a         | Function PEQ 10                                              | - |
|                      | 6                | SS           | Bypass (0 = active, 0x1-7F = bypass)                         |   |
|                      | 7                | XX           | Filter 1 Bypass                                              |   |
|                      | <u>8</u><br>9-10 | XX<br>XXXX   | Filter 1 Type<br>Filter 1 Freq                               | - |
|                      | 11-12            | XXXX         | Filter 1 Level                                               |   |
|                      | 13               | XX           | Filter 1 Q                                                   |   |
|                      | 14               | XX           | Filter 2 Bypass                                              |   |
|                      | 15               | XX           | Filter 2 Type                                                |   |
|                      | 16-17<br>18-19   | XXXX<br>XXXX | Filter 2 Freq<br>Filter 2 Level                              | - |
|                      | 20               | XX           | Filter 2 Q                                                   | - |
|                      | 21               | XX           | Filter 3 Bypass                                              | _ |
|                      | 22               | XX           | Filter 3 Type                                                | _ |
|                      | 23-24<br>25-26   | XXXX         | Filter 3 Freq                                                | _ |
|                      | 25-20            | XXXX<br>XX   | Filter 3 Level<br>Filter 3 Q                                 | - |
|                      | 28               | XX           | Filter 4 Bypass                                              | - |
|                      | 29               | XX           | Filter 4 Type                                                |   |
|                      | 30-31            | XXXX         | Filter 4 Freq                                                | _ |
|                      | 32-33<br>34      | XXXX         | Filter 4 Level<br>Filter 4 Q                                 |   |
|                      | 35               | XX<br>XX     | Filter 5 Bypass                                              | - |
|                      | 36               | XX           | Filter 5 Type                                                |   |
|                      | 37-38            | XXXX         | Filter 5 Freq                                                |   |
|                      | 39-40            | XXXX         | Filter 5 Level                                               | _ |
|                      | 41 42            | XX<br>XX     | Filter 5 Q<br>Filter 6 Bypass                                |   |
|                      | 43               | XX           | Filter 6 Type                                                |   |
|                      | 44-45            | XXXX         | Filter 6 Freq                                                |   |
|                      | 46-47            | XXXX         | Filter 6 Level                                               |   |
|                      | 48               | XX           | Filter 6 Q                                                   | 4 |
|                      | 49<br>50         | XX<br>XX     | Filter 7 Bypass<br>Filter 7 Type                             | - |
|                      | 51-52            | XXXX         | Filter 7 Freq                                                | 1 |
|                      | 53-54            | XXXX         | Filter 7 Level                                               | ] |
|                      | 55               | XX           | Filter 7 Q                                                   | _ |
|                      | 56<br>57         | XX           | Filter 8 Bypass<br>Filter 8 Type                             | 4 |
|                      | 58-59            | XX<br>XXXX   | Filter 8 Freq                                                | - |
|                      | 60-61            | XXXX         | Filter 8 Level                                               | 1 |
|                      | 62               | XX           | Filter 8 Q                                                   |   |
|                      | 63               | XX           | Filter 9 Bypass                                              | 4 |
|                      | 64<br>65-66      | XX<br>XXXX   | Filter 9 Type<br>Filter 9 Freq                               | - |
|                      | 67-68            | XXXX         | Filter 9 Level                                               |   |
|                      | 69               | XX           | Filter 9 Q                                                   | ] |
|                      | 70               | ХХ           | Filter 10 Bypass                                             |   |
|                      | 71               | XX           | Filter 10 Type                                               | 4 |
|                      | 72-73<br>74-75   | XXXX         | Filter 10 Freq<br>Filter 10 Level                            | - |
|                      | 74-75            | XXXX<br>XX   | Filter 10 Q                                                  | - |
| Function Meters      | None             |              |                                                              | 1 |
| Byte Description     |                  |              |                                                              |   |
| Byte Bescription     |                  |              |                                                              |   |

Name FUNC\_PEQ15

| Option #             | 0x0B           |            |                                      |          |
|----------------------|----------------|------------|--------------------------------------|----------|
| Description          | Note:          |            |                                      |          |
| Decemption           |                | - VariO su | oported (replaces Normal LP & HP)    |          |
|                      | Option 2 -     |            |                                      |          |
|                      |                |            | ge HPF/LPF                           |          |
| Implemented Products | PE Series      |            |                                      |          |
| Function Parameters  | Byte #         | Value      | Description                          |          |
| Byte Description     | 1              | 0x81       | Option DSP Function Parameters       | -        |
| Byte Description     | 2              | 109        | Length of data field                 |          |
|                      | 3              | XX         | Channel Type (0 = Output, 1 = Input) | -        |
|                      | 4              | XX         | Channel                              |          |
|                      | 5              | 0x0a       | Function PEQ 10                      |          |
|                      | 6              | SS         | Bypass: 0 = active; 0x1-7F = bypass  | _        |
|                      | 7              | XX         | Filter 1 Bypass                      | -        |
|                      | 8              | XX         | Filter 1 Type                        | -        |
|                      | 9-10           | XXXX       | Filter 1 Freq                        | -        |
|                      | 11-12          | XXXX       | Filter 1 Level                       | -        |
|                      | 13             | XX         | Filter 1 Q<br>Filter 2 Bypass        | _        |
|                      | 14             | XX<br>XX   | Filter 2 Type                        | -        |
|                      | 16-17          | XXXX       | Filter 2 Freq                        | -        |
|                      | 18-19          | XXXX       | Filter 2 Level                       | -        |
|                      | 20             | XX         | Filter 2 Q                           | 1        |
|                      | 21             | XX         | Filter 3 Bypass                      |          |
|                      | 22             | XX         | Filter 3 Type                        | ]        |
|                      | 23-24          | XXXX       | Filter 3 Freq                        |          |
|                      | 25-26          | XXXX       | Filter 3 Level                       |          |
|                      | 27             | XX         | Filter 3 Q                           | _        |
|                      | 28             | XX         | Filter 4 Bypass                      | -        |
|                      | 29             | XX         | Filter 4 Type                        | _        |
|                      | 30-31          | XXXX       | Filter 4 Freq                        | -        |
|                      | 32-33          | XXXX       | Filter 4 Level                       | _        |
|                      | 34             | XX<br>XX   | Filter 4 Q<br>Filter 5 Bypass        | -        |
|                      | 36             | XX         | Filter 5 Type                        | -        |
|                      | 37-38          | XXXX       | Filter 5 Freq                        | -        |
|                      | 39-40          | XXXX       | Filter 5 Level                       | -        |
|                      | 41             | XX         | Filter 5 Q                           |          |
|                      | 42             | XX         | Filter 6 Bypass                      |          |
|                      | 43             | XX         | Filter 6 Type                        |          |
|                      | 44-45          | XXXX       | Filter 6 Freq                        |          |
|                      | 46-47          | XXXX       | Filter 6 Level                       | -        |
|                      | 48             | XX         | Filter 6 Q                           | -        |
|                      | 49             | XX         | Filter 7 Bypass                      | -        |
|                      | 50             | XX         | Filter 7 Type<br>Filter 7 Freq       | -        |
|                      | 51-52<br>53-54 | XXXX       | Filter 7 Freq                        | -        |
|                      | 55             | XXXX<br>XX | Filter 7 Q                           | -        |
|                      | 56             | XX<br>XX   | Filter 8 Bypass                      | -        |
|                      | 57             | XX         | Filter 8 Type                        | -        |
|                      | 58-59          | XXXX       | Filter 8 Freq                        | 1        |
|                      | 60-61          | XXXX       | Filter 8 Level                       | 1        |
|                      | 62             | XX         | Filter 8 Q                           |          |
|                      | 63             | XX         | Filter 9 Bypass                      | ]        |
|                      | 64             | XX         | Filter 9 Type                        |          |
|                      | 65-66          | XXXX       | Filter 9 Freq                        | -        |
|                      | 67-68          | XXXX       | Filter 9 Level                       | -        |
|                      | 69             | XX         | Filter 9 Q                           | _        |
|                      | 70             | XX         | Filter 10 Bypass                     | -        |
|                      | 71             | XX         | Filter 10 Type                       | -        |
|                      | 72-73          | XXXX       | Filter 10 Freq                       | -        |
|                      | 74-75          | XXXX       | Filter 10 Level                      | -        |
|                      | 76             | XX<br>XX   | Filter 10 Q<br>Filter 11 Bypass      | -        |
|                      | 78             | XX<br>XX   | Filter 11 Type                       | -        |
|                      | 79-80          | XXXX       | Filter 11 Freq                       | -        |
|                      | 81-82          | XXXX       | Filter 11 Level                      | -        |
|                      | 83             | XX         | Filter 11 Q                          | 1        |
|                      |                | ,          |                                      | <b>_</b> |

|                  | 0.4     |      |                  |
|------------------|---------|------|------------------|
|                  | 84      | XX   | Filter 12 Bypass |
|                  | 85      | XX   | Filter 12 Type   |
|                  | 86-87   | XXXX | Filter 12 Freq   |
|                  | 88-89   | XXXX | Filter 12 Level  |
|                  | 90      | XX   | Filter 12 Q      |
|                  | 91      | XX   | Filter 13 Bypass |
|                  | 92      | XX   | Filter 13 Type   |
|                  | 93-94   | XXXX | Filter 13 Freq   |
|                  | 95-96   | XXXX | Filter 13 Level  |
|                  | 97      | XX   | Filter 13 Q      |
|                  | 98      | XX   | Filter 14 Bypass |
|                  | 99      | XX   | Filter 14 Type   |
|                  | 100-101 | XXXX | Filter 14 Freq   |
|                  | 102-103 | XXXX | Filter 14 Level  |
|                  | 104     | XX   | Filter 14 Q      |
|                  | 105     | XX   | Filter 15 Bypass |
|                  | 106     | XX   | Filter 15 Type   |
|                  | 107-108 | XXXX | Filter 15 Freq   |
|                  | 109-110 | XXXX | Filter 15 Level  |
|                  | 111     | XX   | Filter 15 Q      |
| Function Meters  | None    |      |                  |
| Byte Description | · · ·   |      |                  |
| Byte Beschption  |         |      |                  |

| Name                                    | FUNC_HPF                                                                                                    |  |  |  |  |  |
|-----------------------------------------|----------------------------------------------------------------------------------------------------|--|--|--|--|--|
| Option #                                | 0x0F                                                                                                    |  |  |  |  |  |
| Description                             | High Pass Filter Function. This option modifies the HPF for a particular<br>channel.<br>HPF Type: (aa)<br>- Type of High Pass Filter to use<br>- 0 – Butterworth (12dB/Octave)<br>- 1 – Bessel (12dB/Octave)                                                                                                    |  |  |  |  |  |
|                                         | <ul> <li>2 – Linkwitz/Riley (12dB/Octave)</li> <li>3 – Butterworth/Linkwitz/Riley (18dB/Octave)</li> <li>4 – Bessel (18dB/Octave)</li> <li>5 – Butterworth (24dB/Octave)</li> <li>6 – Bessel (24dB/Octave)</li> <li>7 – Linkwitz/Riley (24dB/Octave)</li> <li>8 – Butterworth (48dB/Octave)</li> <li>9 – Bessel (48dB/Octave)</li> <li>10 – Linkwitz/Riley (48dB/Octave)</li> <li>HPF Freq: (bb)</li> <li>HPF Frequency</li> </ul> |  |  |  |  |  |
|                                         | - Valid Range 20 to 20,000<br>- 19 = Off                                                                                                    |  |  |  |  |  |
| Implemented Products                    | PE Series DSP (v1.0+)                                                                                                    |  |  |  |  |  |
| Function Parameters<br>Byte Description | Byte #       Value       Description         1       0x81       Option DSP Function Parameters         2       6       Length of data field         3       yy       DSP Channel Type (0 = Output, 1 = Input)         4       yy       DSP Channel (0-255 = channels 1-256)         5       0x0F       Function: HPF         6       aa       HPF Type         7-8       bbbb       HPF Freq                                       |  |  |  |  |  |
| Function Meters<br>Byte Description     | None                                                                                                    |  |  |  |  |  |

| Name                 | FUNC_LPF                                                                                                   |  |  |  |  |  |
|----------------------|----------------------------------------------------------------------------------------------------|--|--|--|--|--|
| Option #             | 0x10                                                                                                    |  |  |  |  |  |
| Description          | Low pass filter                                                                                            |  |  |  |  |  |
| -                    |                                                                                                    |  |  |  |  |  |
|                      | LPF Type: (aa)                                                                                             |  |  |  |  |  |
|                      | - Type of Low Pass Filter to use                                                                           |  |  |  |  |  |
|                      | - 0 – Butterworth (12dB/Octave)                                                                            |  |  |  |  |  |
|                      | - 1 – Bessel (12dB/Octave)                                                                                 |  |  |  |  |  |
|                      | <ul> <li>2 – Linkwitz/Riley (12dB/Octave)</li> <li>3 – Butterworth/Linkwitz/Riley (18dB/Octave)</li> </ul> |  |  |  |  |  |
|                      | - 4 – Bessel (18dB/Octave)                                                                                 |  |  |  |  |  |
|                      | - 5 – Butterworth (24dB/Octave)                                                                            |  |  |  |  |  |
|                      | - 6 – Bessel (24dB/Octave)                                                                                 |  |  |  |  |  |
|                      | - 7 – Linkwitz/Riley (24dB/Octave)                                                                         |  |  |  |  |  |
|                      | <ul> <li>8 – Butterworth (48dB/Octave)</li> <li>9 – Bessel (48dB/Octave)</li> </ul>                        |  |  |  |  |  |
|                      | - 10 – Linkwitz/Riley (48dB/Octave)                                                                        |  |  |  |  |  |
|                      |                                                                                                    |  |  |  |  |  |
|                      | LPF Freq: (bb)                                                                                             |  |  |  |  |  |
|                      | - Low Pass Filter Frequency                                                                                |  |  |  |  |  |
|                      | - Valid Range 20 to 20,000                                                                                 |  |  |  |  |  |
|                      | - 20,001 = ŎFF                                                                                             |  |  |  |  |  |
|                      | - all other values are invalid                                                                             |  |  |  |  |  |
| Implemented Products | PE Series DSP (v1.0+)                                                                                      |  |  |  |  |  |
| Function Parameters  | Byte # Value Description                                                                                   |  |  |  |  |  |
| Byte Description     | 1 0x81 Option DSP Function Parameters                                                                      |  |  |  |  |  |
|                      | 2     6     Length of data field       3     yy     DSP Channel Type (0 = Output, 1 = Input)               |  |  |  |  |  |
|                      | 4 yy DSP Channel (0-255 = channels 1-256)                                                                  |  |  |  |  |  |
|                      | 5 0x10 Function: HPF                                                                                       |  |  |  |  |  |
|                      | 6 aa LPF Type                                                                                              |  |  |  |  |  |
|                      | 7-9 bbbb LPF Freq (20-20000)                                                                               |  |  |  |  |  |
| Function Meters      | None                                                                                                    |  |  |  |  |  |
| Byte Description     |                                                                                                    |  |  |  |  |  |

| Name                                    | FUNC_DELA                                        | Y_BASE                                               |                                                                                                    |  |
|-----------------------------------------|--------------------------------------------------|------------------------------------------------------|----------------------------------------------------------------------------------------------------|--|
| Option #                                | 0x11                                             | 0x11                                                 |                                                                                                    |  |
| Description                             |                                                  |                                                      |                                                                                                    |  |
| Implemented Products                    | PE Series DS                                     | SP (v1.0+                                            | +)                                                                                                    |  |
| Function Parameters<br>Byte Description | Byte #<br>1<br>2<br>3<br>4<br>5<br>7<br>7<br>7-8 | Value<br>0x81<br>6<br>yy<br>yy<br>0x11<br>zz<br>zzzz | Description         Option DSP Function Parameters         Length of data field         DSP Channel Type (0 = Output, 1 = Input)         DSP Channel (0-255 = channels 1-256)         Function: Delay Base         Bypass: 0 = active; 0x1-7F = bypass         Delay in samples         Input (0 - 24575 samples = 511.979ms @ 48KHz, 255.990ms         @ 96KHz)         Output (0 - 1023 samples = 21.333ms @ 48KHz, 10.667ms @ |  |
| Function Meters<br>Byte Description     | None                                             |                                                      | 96KHz)                                                                                                    |  |

| Name                 | FUNC_D    | FUNC_DELAY_EXTRA |                                                                                            |  |  |
|----------------------|-----------|------------------|--------------------------------------------------------------------------------------------|--|--|
| Option #             | 0x12      | 0x12             |                                                                                            |  |  |
| Description          |           |                  |                                                                                            |  |  |
| Implemented Products | PE Series | BDSP (v          | 1.0+)                                                                                      |  |  |
| Function Parameters  | Byte #    | Value<br>0x81    | Description Option DSP Function Parameters                                                 |  |  |
| Byte Description     | 2         | 6                | Length of data field                                                                       |  |  |
|                      | 3         | уу               | DSP Channel Type (0 = Output, 1 = Input)                                                   |  |  |
|                      | 4         | уу               | DSP Channel (0-255 = channels 1-256)                                                       |  |  |
|                      | 5         | 0x12             | Function: Delay Extra                                                                      |  |  |
|                      | 6         | ZZ               | Bypass: 0 = active; 0x1-7F = bypass                                                        |  |  |
|                      | 7-8       | zzzz             | Delay in samples - Input/Output (0 - 21844 samples = 455.083ms @ 48KHz, 227.542ms @ 96KHz) |  |  |
| Function Meters      | None      |                  |                                                                                            |  |  |
| Byte Description     |           |                  |                                                                                            |  |  |

| Name                                    | FUNC MIXER X IN                                                                                                    |  |  |  |  |  |
|-----------------------------------------|----------------------------------------------------------------------------------------------------|--|--|--|--|--|
| Option #                                | 0x13                                                                                                    |  |  |  |  |  |
| Description                             | DSP Function to handle Mixer Settings. The PE Series DSP does not<br>Support the Enable Flag, Only Mute.<br>The number of channels specified by this message is the maximum number<br>of input channels in the product's family, not the physical number of inputs<br>in the target device. The unused channels can be padded out with zeroes.                |  |  |  |  |  |
|                                         | Product Family Maximum Channels Message Length                                                                                                    |  |  |  |  |  |
|                                         | All 2-channel amps         2         2*3+3 = 9                                                                                                    |  |  |  |  |  |
|                                         | All multichannel amps88*3+3 = 27All pEMA88*3+3 = 27All neXX00 signal processors8                                                                                                    |  |  |  |  |  |
|                                         | Any ne24.24M signal processor         20         20*3+3 = 63                                                                                                    |  |  |  |  |  |
|                                         | Gain: aaaa<br>- Level/Gain for a given Input<br>- Range = -50 to + 12dB (7692 to 8312)<br>- 0 = Off<br>Mute/Enable: (bb)<br>- Bitwise Flags<br>- Bit 0 = Mute (0 = Unmuted, 1 = mute)<br>- Bit 1 = Enabled (0 = Enabled, 1 = Not Enabled) *<br>* Not Supported By PE Series DSP                                                                               |  |  |  |  |  |
| Implemented Products                    | PE Series DSP (v1.0+), NE Rackmount, PE Multichannel Amplifier.                                                                                                    |  |  |  |  |  |
| Function Parameters<br>Byte Description | Byte #ValueDescription1 $0x81$ Option DSP Function Parameters2xxLength of data = 9, 27, or 633yyDSP Channel Type (0 = Output, 1 = Input)4zzDSP Channel (0-255 = channels 1-256)5 $0x13$ Function: Mixer6-7aaaaIn 1 Gain (-50 to +12 = 7692 to 8312, Off = 0)8bbIn 1 Mute / Enable9-10aaaaIn 2 Gain (-50 to +12 = 7692 to 8312, Off = 0)11bbIn 2 Mute / Enable |  |  |  |  |  |
| Function Meters<br>Byte Description     | (none) see clipping message                                                                                                    |  |  |  |  |  |

| Name                                    | FUNC_GAIN                                                                                                    |  |  |  |
|-----------------------------------------|----------------------------------------------------------------------------------------------------|--|--|--|
| Option #                                | 0x17                                                                                                    |  |  |  |
| Description                             | Option to modify the Gain Function in the DSP. This does not set the Block location however it will adjust all parameters. All parameters must be set.                                                     |  |  |  |
|                                         | Gain: (aaaa) - The amount of Gain/Attenuation to apply 7692 to 8312 = -50dB to +12dB - 0 = Off (Mute)1dB increments                                                                                        |  |  |  |
|                                         | Polarity: (bb) - Sets the polarity of the gain block - 0 = Normal polarity 1 = Inverted polarity.                                                                                                    |  |  |  |
| Implemented Products                    | PE Series DSP (v1.0+), NE Rackmount, PE Multi Channel Amp                                                                                                    |  |  |  |
| Function Parameters<br>Byte Description | Byte #ValueDescription10x81Option DSP Function Parameters26Length of data field3yyDSP Channel Type (0 = Output, 1 = Input)4yyDSP Channel (0-255 = channels 1-256)50x17Function: Gain6-7aaaaGain8bbPolarity |  |  |  |
| Function Meters<br>Byte Description     | <u>None – see clipping message</u>                                                                                                    |  |  |  |

| Name                                    | FUNC_M                                                                                                    | IETER                                                                                 |                                                                                 |  |  |  |
|-----------------------------------------|----------------------------------------------------------------------------------------------------|---------------------------------------------------------------------------------------|---------------------------------------------------------------------------------|--|--|--|
| Option #                                | 0x1A                                                                                                    |                                                                                       |                                                                                 |  |  |  |
| Description                             | Option to modify the Meter Block. The meter block has No parameters and thus not Function Parameters Message. However there is a meter message to receive the Meter level             |                                                                                       |                                                                                 |  |  |  |
|                                         | Meter Format: (aa) - 0 = IEEE Floating Point - Currently only IEEE Floating point is supported - This parameter may be used for the request to request metering in a specific format. |                                                                                       |                                                                                 |  |  |  |
|                                         |                                                                                                    | Input Meter: (bbbbbbbb)<br>- 4 byte input meter in specified format from Meter Format |                                                                                 |  |  |  |
| Implemented Products                    | PE Serie                                                                                                    | s DSP (v1.0                                                                           | +)                                                                              |  |  |  |
| Function Parameters<br>Byte Description | (NONE)                                                                                                    |                                                                                       |                                                                                 |  |  |  |
| Function Meters                         | Byte #                                                                                                    | Value                                                                                 | Description                                                                     |  |  |  |
| Byte Description                        | 2                                                                                                    | 0x82<br>5                                                                             | Option DSP Function Meters<br>Length of data field (dependent on function type) |  |  |  |
|                                         | 3                                                                                                    | S                                                                                     | DSP Channel Type (0 = Output, 1 = Input)                                        |  |  |  |
|                                         | 4                                                                                                    |                                                                                       |                                                                                 |  |  |  |
|                                         | 5                                                                                                    | 0x1A                                                                                  | Function: Meter                                                                 |  |  |  |
|                                         | 6                                                                                                    | aa                                                                                    | Meter Format                                                                    |  |  |  |
|                                         | 7-10                                                                                                    | bbbbbbbb                                                                              | Input Meter                                                                     |  |  |  |

| Name                                    | FUNC CLIP                                                                                                    | LIMITE                               | ER                                                                                                    |  |
|-----------------------------------------|----------------------------------------------------------------------------------------------------|--------------------------------------|----------------------------------------------------------------------------------------------------|--|
| Option #                                | 0x1F                                                                                                    |                                      |                                                                                                    |  |
| Description                             | Option to modify the Clip Limiter Function in the DSP. This does not set the Block location however it will adjust all parameters. All parameters must be set. The Clip limiter is a more limited version of the compressor limiter. It does not allow for changes in the type and also ratio. |                                      |                                                                                                    |  |
|                                         |                                                                                                    | nction is                            | Active (not Bypassed)<br>nction is Bypassed                                                                                           |  |
|                                         | - 80 to 1<br>- 1dB In                                                                                                    | at which I<br>120 = -20<br>Icrements | Limiting Begins<br>IdBu to +20dBu<br>s<br>s are invalid and will cause the value to be saturated.                                     |  |
|                                         | Attack rate: (dd) - Rate at which attenuation is increased - 0 to 7 = 0.2,0.5,1,2,5,10,20,50 ms/dB - All other values will saturate to 50ms/dB                                                                                                    |                                      |                                                                                                    |  |
|                                         | Release rate: (ee)  The rate at which attenuation is decreased.  O to 7 = 5, 10, 20, 50, 100, 200, 500 and 1000ms/dB  All other values will saturate to 1000ms/dB and are considered invalid  Meter Format:                                                                                    |                                      |                                                                                                    |  |
|                                         |                                                                                                    |                                      | 1 Meter format is supported. That format is IEEE floating point.                                                                      |  |
| Implemented Products                    | PE Series DS                                                                                                    | SP (v1.0                             | 0+), NE Rackmount, PE Multi Channel Amp                                                                                               |  |
| Function Parameters<br>Byte Description | 1 0xi<br>2 7                                                                                                    | 81 Oj<br>7 Le                        | escription<br>ption DSP Function Parameters<br>ength of data field<br>SP Channel Type (0 = Output, 1 = Input)                         |  |
|                                         | 4 y<br>5 0x                                                                                                    | y D:<br>1F Fu                        | SP Channel (0-23 = 1-24)<br>unction: Clip Limiter<br>ypass                                                                            |  |
|                                         | 7 b<br>8 d                                                                                                    | b Th<br>d At                         | rreshold<br>tack rate<br>elease rate                                                                                                  |  |
| Function Meters                         | Byte # V                                                                                                    | /alue<br>0x82                        | Description Option DSP Function Meters                                                                                                |  |
| Byte Description                        | 2<br>3<br>4                                                                                                    | 6<br><u>yy</u><br>yy                 | Length of data field (dependent on function type)<br>DSP Channel Type (0 = Output, 1 = Input)<br>DSP Channel (0-255 = channels 1-256) |  |
|                                         | 5         0x1F         Function: Limiter           6         xx         Meter Format                                                                                                    |                                      |                                                                                                    |  |
|                                         |                                                                                                    | ZZZZZZ<br>ZZZZZZ                     | Input Meter Attenuation                                                                                                    |  |

| Name                 | FUNC GEO                                                            | Q31             |                                                                                  |  |  |  |
|----------------------|---------------------------------------------------------------------|-----------------|----------------------------------------------------------------------------------|--|--|--|
| Option #             | 0x20                                                                |                 |                                                                                  |  |  |  |
| Description          | Graphic EQ w/ 31 Bands DSP Function. This DSP function has a lot of |                 |                                                                                  |  |  |  |
| Decemption           |                                                                     |                 | ntrol 31 filters. The request only requires the first 5 bits.                    |  |  |  |
|                      | Bypass: (aa)                                                        |                 |                                                                                  |  |  |  |
|                      | - Will                                                              | Set the G       | EQ Bypass Status                                                                 |  |  |  |
|                      | - 0=<br>- 1-25                                                      | 55 = Bypa       | lot Bypassed)<br>ss                                                              |  |  |  |
|                      | GEQ Type: (bb)                                                      |                 |                                                                                  |  |  |  |
|                      | <ul> <li>Selects the Type of GEQ Filter to use</li> </ul>           |                 |                                                                                  |  |  |  |
|                      | <ul> <li>0 = Constant Q</li> <li>1 = Proportional Q</li> </ul>      |                 |                                                                                  |  |  |  |
|                      |                                                                     |                 | es unsupported.                                                                  |  |  |  |
|                      | GEQ Q: (c                                                           |                 |                                                                                  |  |  |  |
|                      |                                                                     | f each GE       | Q Band<br>e to 71 = ½ Oct. step = 1/48 Oct.                                      |  |  |  |
|                      |                                                                     | are unsu        |                                                                                  |  |  |  |
|                      | - 72-2                                                              | 255 are ur      | supported                                                                        |  |  |  |
|                      | Band x Lev                                                          |                 |                                                                                  |  |  |  |
|                      |                                                                     |                 | each of the 28 Bands<br>= -15dB to +15dB in .1dB steps                           |  |  |  |
| Implemented Products |                                                                     |                 | .0+), PE4/8, NE Rackmount                                                        |  |  |  |
| Function Parameters  | Byte #                                                              | Value           | Description                                                                      |  |  |  |
| Byte Description     | 1                                                                   | 0x81            | Option DSP Function Parameters                                                   |  |  |  |
| Dyte Decemption      | 2                                                                   | 68              | Length of data field                                                             |  |  |  |
|                      | 3 4                                                                 | <u>уу</u><br>уу | DSP Channel Type (0 = Output, 1 = Input)<br>DSP Channel (0-255 = channels 1-256) |  |  |  |
|                      | 5                                                                   | 0x20            | Function: GEQ31                                                                  |  |  |  |
|                      | 6                                                                   | ss<br>tt        | Bypass<br>GEQ Type                                                               |  |  |  |
|                      | 8                                                                   | XX              | GEQ Q                                                                            |  |  |  |
|                      | 9-10                                                                | XXXX            | Band 1 Level (20Hz)                                                              |  |  |  |
|                      | 11-12<br>13-14                                                      | XXXX<br>XXXX    | Band 2 Level Band 3 Level                                                        |  |  |  |
|                      | 15-16                                                               | XXXX            | Band 4 Level                                                                     |  |  |  |
|                      | 17-18                                                               | XXXX            | Band 5 Level                                                                     |  |  |  |
|                      | 19-20<br>21-22                                                      | XXXX<br>XXXX    | Band 6 Level Band 7 Level                                                        |  |  |  |
|                      | 23-24                                                               | XXXX            | Band 8 Level                                                                     |  |  |  |
|                      | 25-26<br>27-28                                                      | XXXX<br>XXXX    | Band 9 Level Band 10 Level                                                       |  |  |  |
|                      | 29-30                                                               | XXXX            | Band 11 Level                                                                    |  |  |  |
|                      | 31-32                                                               | XXXX            | Band 12 Level Band 13 Level                                                      |  |  |  |
|                      | 33-34<br>35-36                                                      | XXXX<br>XXXX    | Band 14 Level                                                                    |  |  |  |
|                      | 37-38                                                               | XXXX            | Band 15 Level                                                                    |  |  |  |
|                      | 39-40<br>41-42                                                      | XXXX<br>XXXX    | Band 16 Level Band 17 Level                                                      |  |  |  |
|                      | 43-44                                                               | XXXX            | Band 17 Level                                                                    |  |  |  |
|                      | 45-46                                                               | XXXX            | Band 19 Level                                                                    |  |  |  |
|                      | 47-48<br>49-50                                                      | XXXX<br>XXXX    | Band 20 Level Band 21 Level                                                      |  |  |  |
|                      | 51-52                                                               | XXXX            | Band 22 Level                                                                    |  |  |  |
|                      | 53-54                                                               | XXXX            | Band 23 Level Band 24 Level                                                      |  |  |  |
|                      | 55-56<br>57-58                                                      | XXXX<br>XXXX    | Band 24 Level                                                                    |  |  |  |
|                      | 59-60                                                               | XXXX            | Band 26 Level                                                                    |  |  |  |
|                      | 61-62<br>63-64                                                      | XXXX<br>XXXX    | Band 27 Level Band 28 Level                                                      |  |  |  |
|                      | 65-66                                                               | XXXX            | Band 29 Level                                                                    |  |  |  |
|                      | 67-68                                                               | XXXX            | Band 30 Level                                                                    |  |  |  |
|                      | 69-70                                                               | XXXX            | Band 31 Level                                                                    |  |  |  |

| Function Meters  | None |
|------------------|------|
| Byte Description |      |

| Name                                    | FUNC_WR5_LEVEL                                                                                                    |  |  |
|-----------------------------------------|----------------------------------------------------------------------------------------------------|--|--|
| Option #                                | 0x21                                                                                                    |  |  |
| Description                             | Option to modify the WR5 Level DSP Block. The WR5 Level block applies<br>attenuation to the signal based on WR5's that are present in the System.<br>This is also user adjustable and will be tracked by assigned WR5s.<br>WR5_Atten (bb)<br>- WR5 Attenuation Value between 0 & 99<br>- 0 = Full Attenuation (mute)<br>- 99 = No Attenuation<br>- each step is ½ dB |  |  |
| Implemented Products                    | NE Rackmount, PE Multi Channel Amp                                                                                                    |  |  |
| Function Parameters<br>Byte Description | Byte #ValueDescription10x81Option DSP Function Parameters25Length of data field3yyDSP Channel Type (0 = Output, 1 = Input)4yyDSP Channel (0-23 = 1-24)50x21Function: WR5 Atten600Reserved7bbWR5 Attenuation                                                                                                    |  |  |
| Function Meters<br>Byte Description     | (none)                                                                                                    |  |  |

| Name                        | FUNC_REMOTE_LEVEL                                                                                                    |  |  |  |
|-----------------------------|----------------------------------------------------------------------------------------------------|--|--|--|
| Option #                    | 0x22                                                                                                    |  |  |  |
| Description                 | Option to modify the Remote Level DSP Block. The Remote Level block<br>applies attenuation to the signal based on various types of remotes such as<br>RD8C And Rear panel Pots that are present in the System. |  |  |  |
|                             | Bypass: (aa)<br>- 0 – Function is Active (not Bypassed)<br>- 1 to 0xFF = Function is Bypassed                                                                                                    |  |  |  |
|                             | RD8C Assignments (cc) and                                                                                                    |  |  |  |
|                             | Rear Panel Assignments (bb)                                                                                                    |  |  |  |
|                             | - Bitwise flag indicating if each fader is assigned                                                                                                    |  |  |  |
|                             | - Bit 0 = fader 1, Bit 1 = fader 2, etc.                                                                                                    |  |  |  |
| luculous cuto d. Duo du oto | - 0 = Not Assigned, 1 = Assigned.                                                                                                    |  |  |  |
| Implemented Products        | NE Rackmount, PE Multi Channel Amp                                                                                                    |  |  |  |
| Function Parameters         | Byte # Value Description                                                                                                    |  |  |  |
| Byte Description            | 1 0x81 Option DSP Function Parameters                                                                                                    |  |  |  |
| <b>,</b>                    | 2 6 Length of data field                                                                                                    |  |  |  |
|                             | 3 yy DSP Channel Type (0 = Output, 1 = Input)                                                                                                    |  |  |  |
|                             | 4 yy DSP Channel (0-23 = 1-24)                                                                                                    |  |  |  |
|                             | 5 0x22 Function: Clip Limiter                                                                                                    |  |  |  |
|                             | 6     aa     Bypass       7     bb     Rear Panel Assignments                                                                                                    |  |  |  |
|                             | 8 cc RD8C Assignments                                                                                                    |  |  |  |
| Function Meters             |                                                                                                    |  |  |  |
|                             | (none)                                                                                                    |  |  |  |
| Byte Description            |                                                                                                    |  |  |  |

| Name                                    | FUNC PREAMP                                                                                                    |  |  |  |  |
|-----------------------------------------|----------------------------------------------------------------------------------------------------|--|--|--|--|
| Option #                                | 0x25                                                                                                    |  |  |  |  |
| Description                             | Option to modify the Preamp Function in the DSP. This does not set the Block location however it will adjust all parameters. All parameters must be set.                                                                                                    |  |  |  |  |
|                                         | Preamp Gain: (aa) - Preamp Gain level in dB 0 = 0dB - 20 = 20dB - 40 = 40dB - 60 = 60dB                                                                                                    |  |  |  |  |
|                                         | Phantom Power: (bb)<br>- 0 = Phantom Power Off<br>- 1-FF = Phantom Power On                                                                                                    |  |  |  |  |
|                                         | Touch To Talk Enabled (cc)<br>- 0 = Touch To Talk Off<br>- 1-FF = Touch To Talk On.                                                                                                    |  |  |  |  |
|                                         | Touch To Talk Logic Input     - Logic input number to use for touch to talk.                                                                                                    |  |  |  |  |
| Implemented Products                    | NE24.24M                                                                                                    |  |  |  |  |
| Function Parameters<br>Byte Description | Byte #ValueDescription10x81Option DSP Function Parameters27Bytes to follow3yyDSP Channel Type (0 = Output, 1 = Input)4yyDSP Channel (0-255 = channels 1-256)50x25Function: Preamp6aaPreamp Gain7bbPhantom Power8ccTouch To Talk Enabled9ddTouch To Talk Input |  |  |  |  |
| Function Meters<br>Byte Description     | None – see clipping message                                                                                                    |  |  |  |  |

| Name                 | FUNC_F                                                                                                    | BS_CTF    | RL                                       |  |
|----------------------|----------------------------------------------------------------------------------------------------|-----------|------------------------------------------|--|
| Option #             | 0x26                                                                                                    |           |                                          |  |
| Description          | Option to modify the FBS Function in the DSP. This does not set the Block location however it will adjust all parameters. All parameters must be set. Note: Only Supported on Inputs! |           |                                          |  |
| Implemented Products | NE Rack                                                                                                    | mount     |                                          |  |
| Function Parameters  |                                                                                                    |           |                                          |  |
| Byte Description     | Byte #                                                                                                    | Value     | Description                              |  |
|                      | 1                                                                                                    | 0x81      | Option DSP Function Parameters           |  |
|                      | 2                                                                                                    | 9         | Bytes to follow                          |  |
|                      | 3                                                                                                    | уу        | DSP Channel Type (0 = Output, 1 = Input) |  |
|                      | 4                                                                                                    | уу        | DSP Channel (0-255 = channels 1-256)     |  |
|                      | 5                                                                                                    | 0x26      | Function: FBS                            |  |
|                      | 6                                                                                                    |           |                                          |  |
|                      | 7                                                                                                    | bb        | Sensitivity                              |  |
|                      | 8-11                                                                                                    | CC        | Filters Timeout                          |  |
| Function Meters      | None – s                                                                                                    | see clipp | ing message                              |  |
| Byte Description     |                                                                                                    | - • •     |                                          |  |

| Option #         0x28           Description         Option to modify the Ambient noise compensation block           Implemented Products         NE Rackmount           Function Parameters<br>Byte Description         Byte #         Value         Description           1         0x81         Option DSP Function Parameters         1           2         25         Bytes to follow         3           3         yy         DSP Channel Type (0 = Output, 1 = Input)           4         yy         DSP Channel (0-255 = channels 1-256)           5         0x28         Function: ANC           6         Aa         Bypass           7-10         Bb         Max Gain           11-14         bb         Min Gain           15-18         Bb         Gain Change Rate : 1           19         Cc         Mixer Input Channel           20-23         Bb         Noise Threshold (dBFS)           24-27         Bb         Prog/ Amb. Ratio : 1           19         Cc         Mixer Input Channel           20-23         Bb         Noise Threshold (dBFS)           24-27         Bb         Prog/ Amb. Ratio : 1           1         0x82         Option DSP Function Meters | Name                 | FUNC_A    | NC      |                                        |
|----------------------------------------------------------------------------------------------------|----------------------|-----------|---------|----------------------------------------|
| Implemented Products         NE Rackmount           Function Parameters<br>Byte Description         Byte #         Value         Description           1         0x81         Option DSP Function Parameters         2           2         25         Bytes to follow         3           3         yy         DSP Channel Type (0 = Output, 1 = Input)           4         yy         DSP Channel (0-255 = channels 1-256)           5         0x28         Function: ANC           6         A         Bypass           7-10         Bb         Max Gain           11-14         bb         Mixer Input Channel           20-23         Bb         Noise Threshold (dBFS)           24-27         Bb         Prog/ Amb. Ratio : 1           9         Cc         Mixer Input Channel           20-23         Bb         Noise Threshold (dBFS)           24-27         Bb         Prog/ Amb. Ratio : 1           9         Cc         Mixer Input Channel           20-23         Bb         Noise Threshold (dBFS)           24-27         Bb         Prog/ Amb. Ratio : 1           9         Cc         Mixer Input Option           1         0x82         Option DSP Function Meters | Option #             | 0x28      |         |                                        |
| Function Parameters<br>Byte Description       Byte #       Value       Description         1       0x81       Option DSP Function Parameters       2         2       25       Bytes to follow         3       yy       DSP Channel Type (0 = Output, 1 = Input)         4       yy       DSP Channel Type (0 = Output, 1 = Input)         4       yy       DSP Channel (0-255 = channels 1-256)         5       0x28       Function: ANC         6       Aa       Bypass         7-10       Bb       Max Gain         11-14       bb       Min Gain         15-18       Bb       Gain Change Rate : 1         19       Cc       Mixer Input Channel         20-23       Bb       Noise Threshold (dBFS)         24-27       Bb       Prog/ Amb. Ratio : 1         20-23       Bb       Noise Threshold (dBFS)         24-27       Bb       Prog/ Amb. Ratio : 1         20-23       Bb       Prog/ Amb. Ratio : 1         24-27       Bb       Prog/ Amb. Ratio : 1         2       6       Length of data field (dependent on function type)         3       yy       DSP Channel Type (0 = Output, 1 = Input)         4       yy       DSP C                                              | Description          | Option to | modify  | / the Ambient noise compensation block |
| Byte DescriptionByte #ValueDescription10x81Option DSP Function Parameters225Bytes to follow3yyDSP Channel Type (0 = Output, 1 = Input)4yyDSP Channel (0-255 = channels 1-256)50x28Function: ANC6AaBypass7-10BbMax Gain11-14bbMin Gain15-18BbGain Change Rate : 119CcMixer Input Channel20-23BbNoise Threshold (dBFS)24-27BbProg/ Amb. Ratio : 1Byte Description10x8210x82Option DSP Function Meters26Length of data field (dependent on function type)3yyDSP Channel Type (0 = Output, 1 = Input)4yyDSP Channel Type (0 = Output, 1 = Input)4yyDSP Channel Type (0 = Output, 1 = Input)4yyDSP Channel 1-256)50x28Function: ANC6xxMeter Format7-10ZZZZZZChannel Meter11-14ZZZZZZZGain/ Attenuation                                                                                                    | Implemented Products | NE Rack   | mount   |                                        |
| 1 $0x81$ Option DSP Function Parameters225Bytes to follow3yyDSP Channel Type (0 = Output, 1 = Input)4yyDSP Channel (0-255 = channels 1-256)5 $0x28$ Function: ANC6AaBypass7-10BbMax Gain11-14bbMin Gain15-18BbGain Change Rate : 119CcMixer Input Channel20-23BbNoise Threshold (dBFS)24-27BbProg/ Amb. Ratio : 1Byte Description1 $0x82$ 26Length of data field (dependent on function type)3yyDSP Channel Type (0 = Output, 1 = Input)4yyDSP Channel Type (0 = Output, 1 = Input)4yyDSP Channel Meters5 $0x28$ Function: ANC6 $xx$ Meter Format7-10 $zzzzzzz$ Channel Meter11-14 $zzzzzzz$ Gain/ Attenuation                                                                                                    | Function Parameters  |           |         |                                        |
| 2 $25$ Bytes to follow $3$ $yy$ DSP Channel Type (0 = Output, 1 = Input) $4$ $yy$ DSP Channel (0-255 = channels 1-256) $5$ $0x28$ Function: ANC $6$ AaBypass $7-10$ BbMax Gain $11-14$ bbMin Gain $15-18$ BbGain Change Rate : 1 $19$ CcMixer Input Channel $20-23$ BbNoise Threshold (dBFS) $24-27$ BbProg/ Amb. Ratio : 1Byte #ValueDescription1 $0x82$ Option DSP Function Meters $2$ $6$ Length of data field (dependent on function type) $3$ $yy$ DSP Channel Type (0 = Output, 1 = Input) $4$ $yy$ DSP Channel Type (0 = Output, 1 = Input) $4$ $yy$ DSP Channel Type (0 = Output, 1 = Input) $4$ $yy$ DSP Channel Meter $7-10$ $zzzzzzzz$ Channel Meter $11-14$ $zzzzzzzz$ Gain/ Attenuation                                                                                                    | Byte Description     | Byte #    |         |                                        |
| $ \begin{array}{ c c c c c c c c c c c c c c c c c c c$                                                                                                    |                      | 1         |         |                                        |
| 4yyDSP Channel (0-255 = channels 1-256)50x28Function: ANC6AaBypass7-10BbMax Gain11-14bbMin Gain15-18BbGain Change Rate : 119CcMixer Input Channel20-23BbNoise Threshold (dBFS)24-27BbProg/ Amb. Ratio : 1Byte # Value Description10x82Option DSP Function Meters26Length of data field (dependent on function type)3yyDSP Channel (0-255 = channels 1-256)50x28Function: ANC6xxMeter Format7-10zzzzzzzChannel Meter11-14zzzzzzzzGain/ Attenuation                                                                                                    |                      |           | 25      |                                        |
| 5       0x28       Function: ANC         6       Aa       Bypass         7-10       Bb       Max Gain         11-14       bb       Min Gain         15-18       Bb       Gain Change Rate : 1         19       Cc       Mixer Input Channel         20-23       Bb       Noise Threshold (dBFS)         24-27       Bb       Prog/ Amb. Ratio : 1         Byte Description         1       0x82       Option DSP Function Meters         2       6       Length of data field (dependent on function type)         3       yy       DSP Channel Type (0 = Output, 1 = Input)         4       yy       DSP Channel (0-255 = channels 1-256)         5       0x28       Function: ANC         6       xx       Meter Format         7-10       zzzzzzzz       Channel Meter         11-14       zzzzzzzz       Gain / Attenuation                                                                                                    |                      |           |         |                                        |
| 6       Aa       Bypass         7-10       Bb       Max Gain         11-14       bb       Min Gain         15-18       Bb       Gain Change Rate : 1         19       Cc       Mixer Input Channel         20-23       Bb       Noise Threshold (dBFS)         24-27       Bb       Prog/ Amb. Ratio : 1         Byte Description         1       0x82       Option DSP Function Meters         2       6       Length of data field (dependent on function type)         3       yy       DSP Channel Type (0 = Output, 1 = Input)         4       yy       DSP Channel (0-255 = channels 1-256)         5       0x28       Function: ANC         6       xx       Meter Format         7-10       zzzzzzzz       Channel Meter         11-14       zzzzzzzz       Gain/ Attenuation                                                                                                    |                      |           |         |                                        |
| 7.10       Bb       Max Gain         11-14       bb       Min Gain         15-18       Bb       Gain Change Rate : 1         19       Cc       Mixer Input Channel         20-23       Bb       Noise Threshold (dBFS)         24-27       Bb       Prog/ Amb. Ratio : 1         Byte Description         1       0x82         Qption DSP Function Meters       2         2       6       Length of data field (dependent on function type)         3       yy       DSP Channel Type (0 = Output, 1 = Input)         4       yy       DSP Channel (0-255 = channels 1-256)         5       0x28       Function: ANC         6       xx       Meter Format         7-10       zzzzzzzz       Channel Meter         11-14       zzzzzzzz       Gain/ Attenuation                                                                                                    |                      |           |         |                                        |
| 11-14       bb       Min Gain         15-18       Bb       Gain Change Rate : 1         19       Cc       Mixer Input Channel         20-23       Bb       Noise Threshold (dBFS)         24-27       Bb       Prog/ Amb. Ratio : 1         Byte # Value Description         1       0x82       Option DSP Function Meters         2       6       Length of data field (dependent on function type)         3       yy       DSP Channel Type (0 = Output, 1 = Input)         4       yy       DSP Channel (0-255 = channels 1-256)         5       0x28       Function: ANC         6       xx       Meter Format         7-10       zzzzzzzz       Channel Meter         11-14       zzzzzzzz       Gain/ Attenuation                                                                                                    |                      |           | -       |                                        |
| 15-18       Bb       Gain Change Rate : 1         19       Cc       Mixer Input Channel         20-23       Bb       Noise Threshold (dBFS)         24-27       Bb       Prog/ Amb. Ratio : 1         Byte Description       1       0x82       Option DSP Function Meters         2       6       Length of data field (dependent on function type)         3       yy       DSP Channel Type (0 = Output, 1 = Input)         4       yy       DSP Channel (0-255 = channels 1-256)         5       0x28       Function: ANC         6       xx       Meter Format         7-10       zzzzzzzz       Channel Meter         11-14       zzzzzzzz       Gain/ Attenuation                                                                                                    |                      |           |         |                                        |
| 19       Cc       Mixer Input Channel         20-23       Bb       Noise Threshold (dBFS)         24-27       Bb       Prog/ Amb. Ratio : 1         Byte Jescription         1       0x82       Option DSP Function Meters         2       6       Length of data field (dependent on function type)         3       yy       DSP Channel Type (0 = Output, 1 = Input)         4       yy       DSP Channel (0.255 = channels 1-256)         5       0x28       Function: ANC         6       xx       Meter Format         7-10       zzzzzzzz       Channel Meter         11-14       zzzzzzzz       Gain/ Attenuation                                                                                                    |                      |           |         |                                        |
| 20-23       Bb       Noise Threshold (dBFS)         24-27       Bb       Prog/ Amb. Ratio : 1         Function Meters         Byte Description       1       0x82         2       6       Length of data field (dependent on function type)         3       yy       DSP Channel Type (0 = Output, 1 = Input)         4       yy       DSP Channel (0-255 = channels 1-256)         5       0x28       Function: ANC         6       xx       Meter Format         7-10       zzzzzzzz       Channel Meter         11-14       zzzzzzzz       Gain/ Attenuation                                                                                                    |                      |           | -       |                                        |
| Function Meters<br>Byte Description         Byte #         Value         Description           1         0x82         Option DSP Function Meters         0           2         6         Length of data field (dependent on function type)         0           3         yy         DSP Channel Type (0 = Output, 1 = Input)         0           4         yy         DSP Channel (0-255 = channels 1-256)         0           5         0x28         Function: ANC         0           6         xx         Meter Format         0           7-10         zzzzzzzz         Channel Meter         0           11-14         zzzzzzzz         Gain/ Attenuation         0                                                                                                    |                      |           |         |                                        |
| Byte       Value       Description         Byte       Byte #       Value       Description         1       0x82       Option DSP Function Meters         2       6       Length of data field (dependent on function type)         3       yy       DSP Channel Type (0 = Output, 1 = Input)         4       yy       DSP Channel (0-255 = channels 1-256)         5       0x28       Function: ANC         6       xx       Meter Format         7-10       zzzzzzzz       Channel Meter         11-14       zzzzzzzz       Gain/ Attenuation                                                                                                    |                      |           | -       |                                        |
| Byte Description       1       0x82       Option DSP Function Meters         2       6       Length of data field (dependent on function type)         3       yy       DSP Channel Type (0 = Output, 1 = Input)         4       yy       DSP Channel (0-255 = channels 1-256)         5       0x28       Function: ANC         6       xx       Meter Format         7-10       zzzzzzzz       Channel Meter         11-14       zzzzzzzz       Gain/ Attenuation                                                                                                    |                      |           | =       |                                        |
| 2       6       Length of data field (dependent on function type)         3       yy       DSP Channel Type (0 = Output, 1 = Input)         4       yy       DSP Channel (0-255 = channels 1-256)         5       0x28       Function: ANC         6       xx       Meter Format         7-10       zzzzzzzz       Channel Meter         11-14       zzzzzzzz       Gain/ Attenuation                                                                                                    | Function Meters      | Byte #    |         |                                        |
| 3yyDSP Channel Type (0 = Output, 1 = Input)4yyDSP Channel (0-255 = channels 1-256)50x28Function: ANC6xxMeter Format7-10zzzzzzzzChannel Meter11-14zzzzzzzzGain/ Attenuation                                                                                                    | Byte Description     | 1         |         |                                        |
| 4yyDSP Channel (0-255 = channels 1-256)50x28Function: ANC6xxMeter Format7-10zzzzzzzzChannel Meter11-14zzzzzzzzGain/ Attenuation                                                                                                    |                      |           |         |                                        |
| 5     0x28     Function: ANC       6     xx     Meter Format       7-10     zzzzzzzz     Channel Meter       11-14     zzzzzzzz     Gain/ Attenuation                                                                                                    |                      |           |         |                                        |
| 6     xx     Meter Format       7-10     zzzzzzzz     Channel Meter       11-14     zzzzzzzz     Gain/ Attenuation                                                                                                    |                      |           |         |                                        |
| 7-10     zzzzzzz     Channel Meter       11-14     zzzzzzzz     Gain/ Attenuation                                                                                                    |                      | -         |         |                                        |
| 11-14 zzzzzzzz Gain/ Attenuation                                                                                                    |                      |           |         |                                        |
|                                                                                                    |                      |           |         |                                        |
|                                                                                                    |                      | 15-18     | 7777777 |                                        |

| Name                                    | FUNC GAIN VCA ASSIGNMENT                                                                                                    |  |  |  |  |
|-----------------------------------------|----------------------------------------------------------------------------------------------------|--|--|--|--|
| Option #                                | 0x64                                                                                                    |  |  |  |  |
| Description                             | Option to modify the VCA Gain Assignment for a gain block in the DSP.<br>This does not set the Block location however it will adjust all parameters.<br>All parameters must be set. This function does not have a specific block<br>associated with it; rather it is part of the Gain block.                                                                                                    |  |  |  |  |
|                                         | <ul> <li>VCAs Enabled: (aa) <ul> <li>0x01 to 0xFF =True indicates that VCA's should be used with the Gain block on this channel.</li> <li>0x00 = False indicates that VCA's should NOT be used with the gain block on this channel.</li> <li>The gain block as defined in this document will function in either case.</li> <li>When VCA's are enabled then the total gain applied by the block is the sum of all assigned VCA's + the Gain blocks Gain.</li> </ul> </li> </ul> |  |  |  |  |
|                                         | <ul> <li>VCA Assignments (bb)</li> <li>Bitwise assignment Variable, if a bit is set then the corresponding VCA is assigned to the gain block on this channel (if VCA's Enabled)</li> <li>Bit 0 = VCA 1 (Mask: 0x01)</li> <li>Bit 1 = VCA 2 (Mask: 0x02)</li> <li>Bit 2 = VCA 3 (Mask: 0x04)</li> <li>Bit 3 = VCA 4 (Mask: 0x08)</li> </ul>                                                                                                    |  |  |  |  |
| Implemented Products                    | PE Series DSP (v1.0+), NE Rackmount, PE Multi Channel Amp                                                                                                    |  |  |  |  |
| Function Parameters<br>Byte Description | Byte #     Value     Description       1     0x81     Option DSP Function Parameters       2     5     Length of data field       3     yy     DSP Channel Type (0 = Output, 1 = Input)       4     yy     DSP Channel (0-255 = channels 1-256)       5     0x64     Function: Gain VCA Assignments       6     aa     VCAs Enabled       7     bb     VCA Assignments (bitwise)                                                                                               |  |  |  |  |
| Function Meters<br>Byte Description     | (NONE)                                                                                                    |  |  |  |  |

| Name                                    | FUNC_F                                                                               | BS_FIL                                                                                            | TER                                                                                                    |   |
|-----------------------------------------|--------------------------------------------------------------------------------------|---------------------------------------------------------------------------------------------------|----------------------------------------------------------------------------------------------------|---|
| Option #                                |                                                                                      |                                                                                                   |                                                                                                    |   |
| Description                             |                                                                                      |                                                                                                   |                                                                                                    |   |
| Implemented Products                    | NE Rack                                                                              | mount                                                                                             |                                                                                                    |   |
| Function Parameters<br>Byte Description | Byte #<br>1<br>2<br>3<br>4<br>5<br>6<br>7<br>8<br>9<br>10<br>11-14<br>15-18<br>19-22 | Value<br>0x81<br>22<br>yy<br>yy<br>xx<br>aa<br>bb<br>cc<br>dd<br>cc<br>dd<br>ee<br>Ff<br>Gg<br>Hh | Description<br>Option DSP Function Parameters<br>Bytes to follow<br>DSP Channel Type (0 = Output, 1 = Input)<br>DSP Channel (0-255 = channels 1-256)<br>Filter Number<br>Filter Number<br>Filter Bypass<br>Filter Type<br>Filter Mode.<br>Filter Lockout<br>Filter Freq (IEEE Floating Point Hz)<br>Filter Level (IEEE Floating Point dB)<br>Filter Q (IEEE Floating Point) |   |
| Function Meters<br>Byte Description     |                                                                                      |                                                                                                   | ing message                                                                                                    | 1 |

# **Example Messages**

### Sample Mute Message

These messages will Get the Mute Status as well as Mute/Unmute a channel on a particular Ashly Device. Since All Ashly Network products use the same protocol this will work on All Networked products.

### **Getting the Current Mute Status**

To Request the settings from a Device we will use the "Get Message" Protocol as well as the Mute Option. This option will be completely specified in HEX (Base 16).

| Byte  | 1    | 2    | З    | 4    | 5    | 6    | 7    | 8    | 9    | 10   | 11   | 12   | 13   | 14   | 15   | 16   | 17   | 18   | 19   |
|-------|------|------|------|------|------|------|------|------|------|------|------|------|------|------|------|------|------|------|------|
| Value | 0x8F | 0x8F | 0x8F | 0x8F | 0x00 | 0x14 | 0xAA | 0x00 | 0x00 | 0x01 | 0x00 | 0x00 | 0x00 | 0x00 | 0x02 | 0x02 | 0x00 | 0x00 | 0xFF |

Bytes 1-4 are the Header Information required to talk to the Get Parameter Server.

Bytes 5-10 are the MAC Address of the device you wish to access. These are important since you are not required to send the UDP Message to a particular address; instead you may broadcast the message. This Mac will be used to determine which device will change.

Bytes 11-14 are basically reserved again by the Get Parameter Header.

Bytes 15-18 are where the Mute Option is specified:

Byte 15 - 0x02 is the value for the Mute Option.

Byte 16 - is part of the mute option and specifies the number of bytes to follow that will also be part of the mute option. This length is important and must be adjusted when a length of a message is changed.

Byte 17 – is also part of the mute option and specifies if an Input or Output Channel is to be accessed.

Byte 18 – is the Channel number to be accessed (Either Input or Output). This message has specified to access Output Number 1. (Or Amplifier Channel number 1).

Byte 19 – is the End Option Byte. This byte must always be placed after the last option.

In this message we only requested 1 option, the mute status for Output 1. Also since we are requesting a parameter we can truncate the mute message and not specify a dummy value. This is why the message length is only two bytes long instead of three. The Message should be sent to the device via UDP and on port 3100. The device will then reply to the port from which it received the request with the following message:

| Byte  | 1    | 2    | 3    | 4    | 5    | 6    | 7    | 8    | 9    | 10   | 11   | 12   | 13   | 14   | 15   | 16   | 17   | 18   | 19   | 20   |
|-------|------|------|------|------|------|------|------|------|------|------|------|------|------|------|------|------|------|------|------|------|
| Value | 0x8F | 0x8F | 0x8F | 0x8F | 0x00 | 0x14 | 0xAA | 0x00 | 0x00 | 0x01 | 0x01 | 0x00 | 0x00 | 0x00 | 0x02 | 0x03 | 0x00 | 0x00 | 0x01 | 0xFF |

Note: The Reply Message is very similar to the request (only a few bytes have changed)

Byte 11 – Now is 0x01 indicating this is a reply Message.

Byte 16 - Has been changed to 0x03 as the Mute option is now has 3 bytes following the length.

Byte 19 – Has been added to the mute message. This indicates the current Mute status. 0x01 indicates the Output is currently muted.

Byte 20 – This is the End Option Byte. It has been moved by 1, due to the Mute option containing an extra byte.

#### **Multiple Payload Message**

It is also possible to request multiple options in a single message. The following message will request the mute status for outputs 1 & 2.

| Byte  | 1    | 2    | 3    | 4    | 5    | 6    | 7    | 8    | 9    | 10   | 11   | 12   | 13   | 14   | 15   | 16   | 17   | 18   |
|-------|------|------|------|------|------|------|------|------|------|------|------|------|------|------|------|------|------|------|
| Value | 0x8F | 0x8F | 0x8F | 0x8F | 0x00 | 0x14 | 0xAA | 0x00 | 0x00 | 0x01 | 0x00 | 0x00 | 0x00 | 0x00 | 0x02 | 0x02 | 0x00 | 0x00 |
| Byte  | 19   | 20   | 21   | 22   | 23   |      |      |      |      |      |      |      |      |      |      |      |      |      |
| Value | 0x02 | 0x02 | 0x00 | 0x01 | 0xFF |      |      |      |      |      |      |      |      |      |      |      |      |      |

#### **Changing the Current Mute Status**

To Change a setting on an Ashly Network device is very similar to requesting a parameter. The header changes; however, the general Structure of the options is similar. Also, the options must be fully specified (i.e. the new parameter values specified).

| Byte  | 1    | 2    | 3    | 4    | 5    | 6    | 7    | 8    | 9    | 10   | 11   | 12   | 13   | 14   | 15   | 16   |
|-------|------|------|------|------|------|------|------|------|------|------|------|------|------|------|------|------|
| Value | 0xAA | 0xAA | 0xAA | 0xAA | 0x00 | 0x14 | 0xAA | 0x00 | 0x00 | 0x01 | 0x64 | 0x65 | 0x66 | 0x61 | 0x75 | 0x6C |
| Byte  | 17   | 18   | 19   | 20   | 21   | 22   | 23   | 24   | 25   | 26   | 27   | 28   | 29   | 30   | 31   | 32   |
| Value | 0x74 | 0x00 | 0x00 | 0x00 | 0x00 | 0x00 | 0x00 | 0x00 | 0x00 | 0x00 | 0x00 | 0x01 | 0x00 | 0x00 | 0x02 | 0x03 |
| Byte  | 33   | 34   | 35   | 36   |      |      |      |      |      |      |      |      |      |      |      |      |
| Value | 0x00 | 0x00 | 0x01 | 0xFF |      |      |      |      |      |      |      |      |      |      |      |      |

Bytes 1-4 are the Header, which is used to talk to the Set Parameter Server.

Bytes 5-10 are the MAC Address of the device you wish to access. These are important since you are not required to send the UDP Message to a particular address. Instead, you may broadcast the message. This MAC will be used to determine which device will change.

Bytes 11-18 are the user name to use for security. Here, it is entered as "default "

Bytes 19-26 is the password for the user, the default user has no password so it is left as all 0x00s. If another user is specified the password for that user should be entered here.

Bytes 27-28 are the message number, this is used for the ACK from the device however it can be ignored and set to 0x00s

Byte 29 is the ACK status of the message. This should be set to 0x00 indicating original message.

Byte 30 is reserved, set to 0x00

Bytes 31- 35 are the Mute Option:

Byte 31 - 0x02 = Mute Option Number

Byte 32 -- the number of bytes to follow in the option

Byte 33 – the channel type 0 = Output Channel

Byte 34 – the Channel number (0 = channel 1)

Byte 35 – the new mute status, (1 = Muted)

Byte 36 – is the required end option.

# **Mixer Mute/Gain Messages**

### Purpose

The FUNC\_MIXER\_X\_IN message allows changing the mixer's parameters (level, mute, and routing status) for each channel. Unfortunately, this message doesn't allow changing these parameters *independently* on *individual* mixer channels. To use FUNC\_MIXER\_X\_IN, you have to fully specify *all* parameters for *all* channels of the mixer. This works if the controlling application knows all of the mixer's parameters and can resend all of them. But usually, this is not the case and you want to be able to vary individual mixer parameters independently of others.

To address this, two additional DSP messages were added to allow independent control over the level and mute parameters on individual channels. These messages work with all Ashly NE (Network Enabled) equipment with DSPs.

#### Notation

As in our other documentation, we notate hexadecimal numbers with a 0x prefix and do not use any prefix for decimal numbers. Our choice of using hexadecimal or decimal numbers depends on which is more natural for a particular kind of value. But numbers are numbers; the decimal value 255 is exactly the same as the hexadecimal value 0xFF. It's just two different notations to represent the exact same value; the value itself isn't hexadecimal or decimal. It's just a number.

Likewise, when you take the numbers in our documentation and use them with other systems, you're free to choose whatever representation is most natural or required by that system. The *values* are all the same, you're just changing *notation*.

If you need help with converting between hexadecimal and decimal numbers, there are many tools and techniques for this. The built-in calculator that comes with Windows allows converting between hexadecimal and decimal (if you put it in "Scientific" or "Programmer" mode).

### Messages

| Name                       | FUNC_M                                                                                                    | IIXER_MU                                                                                                    | TE                                                                                                    |  |  |  |  |  |  |  |  |  |  |
|----------------------------|----------------------------------------------------------------------------------------------------|----------------------------------------------------------------------------------------------------|----------------------------------------------------------------------------------------------------|--|--|--|--|--|--|--|--|--|--|
| <b>Option</b> #            | 0x74                                                                                                    |                                                                                                    |                                                                                                    |  |  |  |  |  |  |  |  |  |  |
| Description                |                                                                                                    | Allows independently muting and unmuting on one or more individual mixer channels. Level and routing parameters are not affected by this message. |                                                                                                    |  |  |  |  |  |  |  |  |  |  |
| Attributes                 | Write On                                                                                                    | ly                                                                                                    |                                                                                                    |  |  |  |  |  |  |  |  |  |  |
| <b>Function Parameters</b> | Byte #                                                                                                    | Value                                                                                                    | Description                                                                                                    |  |  |  |  |  |  |  |  |  |  |
| Byte Description           | 1                                                                                                    | 0x81 (129)                                                                                                    | OPT_DSP_FUNC_PARAMS                                                                                                    |  |  |  |  |  |  |  |  |  |  |
|                            | 2                                                                                                    | 0xb (11)                                                                                                    | Number of bytes to follow                                                                                                    |  |  |  |  |  |  |  |  |  |  |
|                            | 3                                                                                                    |                                                                                                    |                                                                                                    |  |  |  |  |  |  |  |  |  |  |
|                            | 4                                                                                                    | 0 to 23                                                                                                    | DSP channel number with mixer you want to control                                                                                          |  |  |  |  |  |  |  |  |  |  |
|                            | 5                                                                                                    | 0x74 (116)                                                                                                    | FUNC_MIXER_MUTE                                                                                                    |  |  |  |  |  |  |  |  |  |  |
|                            | 6                                                                                                    | bits 31 to 24                                                                                                    | A 32-bit value describing the set of channels to mute. If a bit is 1, the                                                                  |  |  |  |  |  |  |  |  |  |  |
|                            | 7                                                                                                    | bits 23 to 16                                                                                                    | corresponding channel is muted. If a bit is 0, the corresponding chan<br>is unchanged. All bits may be 0, which means that no channels are |  |  |  |  |  |  |  |  |  |  |
|                            | 8                                                                                                    | bits 15 to 8                                                                                                    | being muted.                                                                                                    |  |  |  |  |  |  |  |  |  |  |
|                            | 9                                                                                                    | bits 7 to 0                                                                                                    |                                                                                                    |  |  |  |  |  |  |  |  |  |  |
|                            | 10                                                                                                    | bits 31 to 24                                                                                                    | A 32-bit value describing the set of channels to unmute. If a bit is 1,                                                                    |  |  |  |  |  |  |  |  |  |  |
|                            | 11 bits 23 to 16 corresponding channel is unmuted. If a bit is 0, the corresponding channel is unchanged. All bits may be 0, which means that no chan |                                                                                                    |                                                                                                    |  |  |  |  |  |  |  |  |  |  |
|                            | 12                                                                                                    | bits 15 to 8                                                                                                    | are being unmuted.                                                                                                    |  |  |  |  |  |  |  |  |  |  |
|                            | 13                                                                                                    | bits 7 to 0                                                                                                    |                                                                                                    |  |  |  |  |  |  |  |  |  |  |
|                            |                                                                                                    |                                                                                                    |                                                                                                    |  |  |  |  |  |  |  |  |  |  |

| Name                       | FUNC_M   | IIXER_GA                                                                                                    | IN                                                                                                    |  |  |  |  |  |  |  |  |  |  |
|----------------------------|----------|----------------------------------------------------------------------------------------------------|----------------------------------------------------------------------------------------------------|--|--|--|--|--|--|--|--|--|--|
| <b>Option</b> #            | 0x75     |                                                                                                    |                                                                                                    |  |  |  |  |  |  |  |  |  |  |
| Description                |          | Allows independently controlling level on one or more individual mixed<br>channels. Level and routing parameters are not affected by this messag |                                                                                                    |  |  |  |  |  |  |  |  |  |  |
| Attributes                 | Write On | Write Only                                                                                                    |                                                                                                    |  |  |  |  |  |  |  |  |  |  |
| <b>Function Parameters</b> | Byte #   | Value                                                                                                    | Description                                                                                                    |  |  |  |  |  |  |  |  |  |  |
| Byte Description           | 1        | 0x81 (129)                                                                                                    | OPT_DSP_FUNC_PARAMS                                                                                                    |  |  |  |  |  |  |  |  |  |  |
|                            | 2        | 0x9 (9)                                                                                                    | Number of bytes to follow                                                                                                    |  |  |  |  |  |  |  |  |  |  |
|                            | 3        | 0                                                                                                    | DSP channel type (must be always be 0 for this message)                                                                                                 |  |  |  |  |  |  |  |  |  |  |
|                            | 4        | 0 to 23                                                                                                    | DSP channel number with mixer you want to control                                                                                                    |  |  |  |  |  |  |  |  |  |  |
|                            | 5        | 0x75 (117)                                                                                                    | FUNC_MIXER_GAIN                                                                                                    |  |  |  |  |  |  |  |  |  |  |
|                            | 6        | bits 31 to 24                                                                                                    | A 32-bit value describing the set of channels to receive a change in                                                                                    |  |  |  |  |  |  |  |  |  |  |
|                            | 7        | bits 23 to 16                                                                                                    | level. If a bit is 1, the corresponding channel is set to the level specifi<br>in the following bytes. If a bit is 0, the corresponding channel's level |  |  |  |  |  |  |  |  |  |  |
|                            | 8        | bits 15 to 8                                                                                                    | left alone. All bits may be 0, in which case this message does nothing                                                                                  |  |  |  |  |  |  |  |  |  |  |
|                            | 9        | bits 7 to 0                                                                                                    |                                                                                                    |  |  |  |  |  |  |  |  |  |  |
|                            | 10       | 10 bits 15 to 8 A 16-bit value with the encoded level. Note that the value 0 or a level.                                                         |                                                                                                    |  |  |  |  |  |  |  |  |  |  |
|                            | 11       | 11         bits 7 to 0         below -50dB is <i>effectively</i> a mute, although the mute status is not affected.                               |                                                                                                    |  |  |  |  |  |  |  |  |  |  |
|                            |          |                                                                                                    |                                                                                                    |  |  |  |  |  |  |  |  |  |  |

### Specifying Sets of Channels as 32-bit Numbers

Both of these messages use 32-bit numbers to encode the set of channels the messages operate on. The mapping between set of channels and bits is to take the channel number and ensure the corresponding bit is 1. Keep in mind that as with other messages, channel numbers start at zero (so channel 1 is represented in the message as 0, channel 2 is represented as 1, etc.).

For example, if you wanted to represent the set of channels 1, 3, 7, 16, and 22 the bits would look like this:

| byte # |    |    |    | 1  | l  |    |    |    |    | 2  |    |    |    |    |    |    | 3  |    |    |    |    |    |   |   | 4 |   |   |   |   |   |   |   |  |
|--------|----|----|----|----|----|----|----|----|----|----|----|----|----|----|----|----|----|----|----|----|----|----|---|---|---|---|---|---|---|---|---|---|--|
| bit #  | 31 | 30 | 29 | 28 | 27 | 26 | 25 | 24 | 23 | 22 | 21 | 20 | 19 | 18 | 17 | 16 | 15 | 14 | 13 | 12 | 11 | 10 | 9 | 8 | 7 | 6 | 5 | 4 | 3 | 2 | 1 | 0 |  |
|        | 0  | 0  | 0  | 0  | 0  | 0  | 0  | 0  | 0  | 0  | 1  | 0  | 0  | 0  | 0  | 0  | 1  | 0  | 0  | 0  | 0  | 0  | 0 | 0 | 0 | 1 | 0 | 0 | 0 | 1 | 0 | 1 |  |

Converting these bits into bytes is easiest using hexadecimal numbers. Each digit in a hexadecimal number represents four bits according to this table:

| Bits    | Hexadecimal<br>Value |   | В | its |   | Hexadecimal<br>Value |
|---------|----------------------|---|---|-----|---|----------------------|
| 0 0 0 0 | 0                    | 1 | 0 | 0   | 0 | 8                    |
| 0 0 0 1 | 1                    | 1 | 0 | 0   | 1 | 9                    |
| 0 0 1 0 | 2                    | 1 | 0 | 1   | 0 | А                    |
| 0 0 1 1 | 3                    | 1 | 0 | 1   | 1 | В                    |
| 0 1 0 0 | 4                    | 1 | 1 | 0   | 0 | С                    |
| 0 1 0 1 | 5                    | 1 | 1 | 0   | 1 | D                    |
| 0 1 1 0 | 6                    | 1 | 1 | 1   | 0 | Е                    |
| 0 1 1 1 | 7                    | 1 | 1 | 1   | 1 | F                    |

For example, if you had the bits 0101, that would be the hexadecimal value 5.

The process of converting these 32-bit numbers to 4 bytes is then to collect bits left to right, four at a time, find the hexadecimal value, and append these together. So taking the above example, the bits in groups of four are 0000, 0000, 0010, 0000, 1000, 0000, 0101. Looking up the hexadecimal values, that is 00208045. Then, take pairs of the hexadecimal digits and you have the four bytes: 0x00, 0x20, 0x80, 0x45.

This is only one way of converting the 32-bit numbers to bytes. Use whatever method makes sense to you.

### **Specifying Level**

Ashly encodes level as a 16-bit (two byte) value. This value's range is from -50.0dB to +12.0dB with tenth-dB precision. The process for converting a value in dB to the encoded form is to take the dB value, multiply by 10, and add 8192. For example, the encoded form of -6.3dB would be -6.3dB \* 10 + 8192 = 8129. You can then take that encoded value and convert it to the two bytes by converting to hexadecimal (0x1FC1). So the first byte is 0x1F and the second byte is 0xC1.

Note that any dB value below -50dB doesn't pass any audio. This is effectively a mute, although the channel's mute status does not change. An encoded value of 0 also passes no audio.